# **REPUBLIQUE ALGERIENNE DEMOCRATIQUE ET POPULAIRE**

**الجـمـهـوريـة الجـزائـريـة الديـمـقـراطـيــة الشـعـبـيــة**

**MINISTRY OF HIGHER EDUCATION AND SCIENTIFIC RESEARCH**

 $\triangle$ **HIGHER SCHOOL IN APPLIED SCIENCES --T L E M C E N--** 

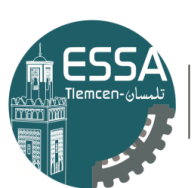

المدرسة العليا في العلوم التطبيقية | École Supérieure en Sciences Appliquées

**وزارة التعليـم العالـي والبحـث العلمـي** المناقب

**المـدرسـة العليـا في العلوم التطبيقيــة -تلمسان-**

Mémoire de fin d'étude

**Pour l'obtention du diplôme de Master** 

Filière : Génie industriel Spécialité : Management industriel et logistique

# **Présenté par : Imen DJERABA Mohammed El Amine GHENIM**

# Thème

Développement d'un système d'aide à la décision pour la gestion de la ligne de production de **Général Emballage SPA**

Soutenu publiquement, le **06/07/2022**, devant le jury composé de :

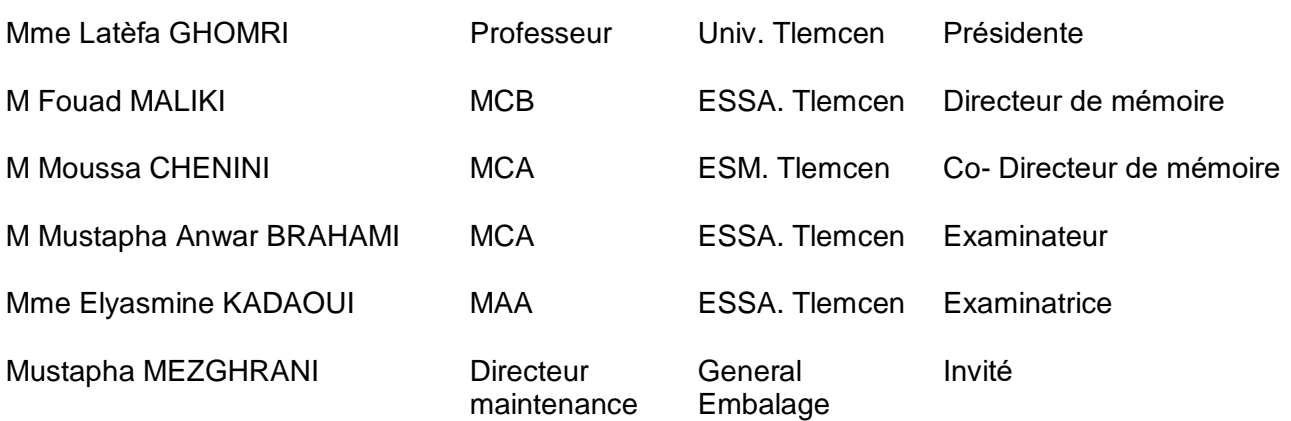

Année universitaire : 2021/2022

#### **Résumé :**

Un système d'aide à la décision est un élément du système d'information de gestion. Il se distingue du système d'informations par sa principale fonction qui consiste à fournir non seulement les informations, mais aussi les outils d'analyse nécessaires à la prise de décision. Nous avons conçu à travers ce projet deux systèmes pour améliorer la stratégie de prise de décision et par conséquent assurer une meilleure gestion du système de production de l'entreprise GENERAL EMBALLAGE. Deux applications sont développées, la première est basée sur l'intelligence artificielle en utilisant un apprentissage afin de décider de la conformité des produits et la deuxième est développée avec VBA Excel et permet de visualiser les réglages possibles pour éviter les mal-conformités.

**Mots-clés** : Intelligence artificielle, Excel VBA, Système de production. **Abstract :**

The decision support system is one of the elements of the management information system. It differs from the executive information system in that its primary function is to provide not only information, but also the analytical tools necessary to make decisions. In this project, two systems were designed to improve vision and ensure the right choice of decisions in real time. Firstly, we designed a system based on artificial intelligence where we performed a learning to know the conformity of a product, then we made a system using VBA Excel that visualizes the possible settings to avoid any mal-conformity.

**Keywords** : Artificial Intelligence, Excel VBA, Production System.

#### الملخص

يشكل نظام دعم القرارات أحد مكونات نظام المعلومات الإدارية. وهو يختلف عن نظام المعلومات التنفيذي من حيث أن وظيفته الأساسية لا تتمثل في توفير المعلومات فحسب, بل أيضا في توفير الأدوات التحليلية اللازمة لاتخاذ القرارات.

في هذا المشروع, تم تصميم نظامين لتحسين الرؤية وضمان الاختيار الصحيح للقرارات في الوقت الفعلي. أولاً, VBA صممنا نظامًا يعتمد على الذكاء الاصطناعي حيث تعلمنا معرفة مطابقة المنتج, ثم صنعنا نظامًا باستخدام يتخيل التعديلات المحتملة لتجنب أي امتثال سيئ . Excel

# <span id="page-2-0"></span>**Remerciements**

Comme chaque étudiant, nous sommes passés par des hauts et des bas au cours de notre cursus. Alors, je tiens à remercier toutes les personnes qui ont contribué au succès de nos études et notre projet de fin d'étude et qui nous ont aidé lors de la rédaction de ce mémoire.

Nous voudrions dans un premier temps remercier notre encadrant et le chef de filière Génie Industriel, M. Fouad MALIKI pour sa patience, sa disponibilité et surtout ses judicieux conseils, qui ont contribué à alimenter notre réflexion. Et aussi, Mme. Amina OUHOUD, pour qui nous a énormément aidé lors de notre projet. Et tous les professeurs au sein de l'école supérieure des sciences appliquées de Tlemcen qui ont tellement ajouté à nos compétences personnelles autant que professionnelles et qui nous avions un énorme plaisir d'être leurs étudiants, citant parmi eux Mme Amina OUHOUD, M. Mohammed BENNEKROUF.

Nous désirons aussi remercier toute l'équipe de Général emballage, notre tuteur M. Nassim BEZOUI et notre dirigeant au sein de l'entreprise Mustapha MEZGHRANI qui nous ont fournie tous types d'aide au cours de mon stage.

*Imen DJERABA*

# *Mohammed El Amine GHENIM*

# **Dédicace**

<span id="page-3-0"></span>Je dédie ce travail à mes chers parents, Miloud DJERABA et Fatima Zohra ZIANE CHERIF, pour tous leurs sacrifices, leur amour, leur tendresse, leur soutien et leurs prières tout au long de mes études, Merci d'être mon papa et maman, vous serez toujours les premiers à qui je compte et ma force pour vivre.

À ma sœur Soumia, mon frère, pour leurs encouragements permanents et leur soutien moral.

À ma deuxième famille, Ghezlane, Hanifa Yassmine, alya, Mme Amani Hejla AZZI, Wafaa Mbarka et Rym. Merci d'exister, mon monde sans vous serait sans saveur. Je ne trouve pas les mots justes et sincères pour vous exprimer mon affection et mes sentiments, vous êtes pour moi des sœurs et des amies sur lesquelles je peux compter. À mes amis les Amines, Abd El Karim, Adnane. En témoignage de l'amitié qui nous unit et en souvenir de tous les moments passés ensemble, je vous dis merci et je vous souhaite du succès et du bonheur.

À mes amies d'enfance, Noor, Hanaa et Nesrine, ma source de joie.

À mon binôme, mon bras droit, Amine, pour son soutien moral, sa patience et sa compréhension tout au long de ce projet.

*"Imen DJERABA"*

# **Table des matières**

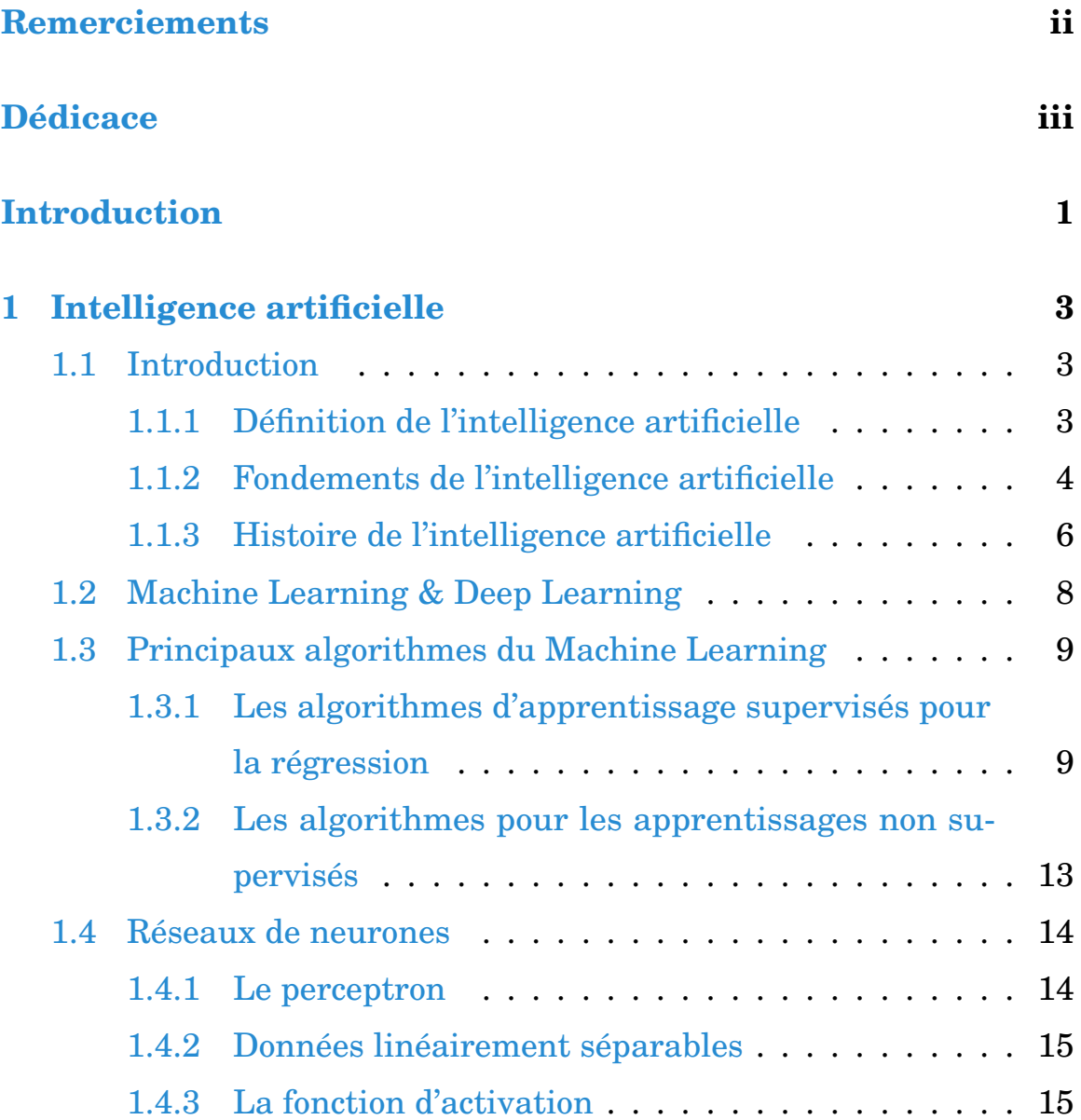

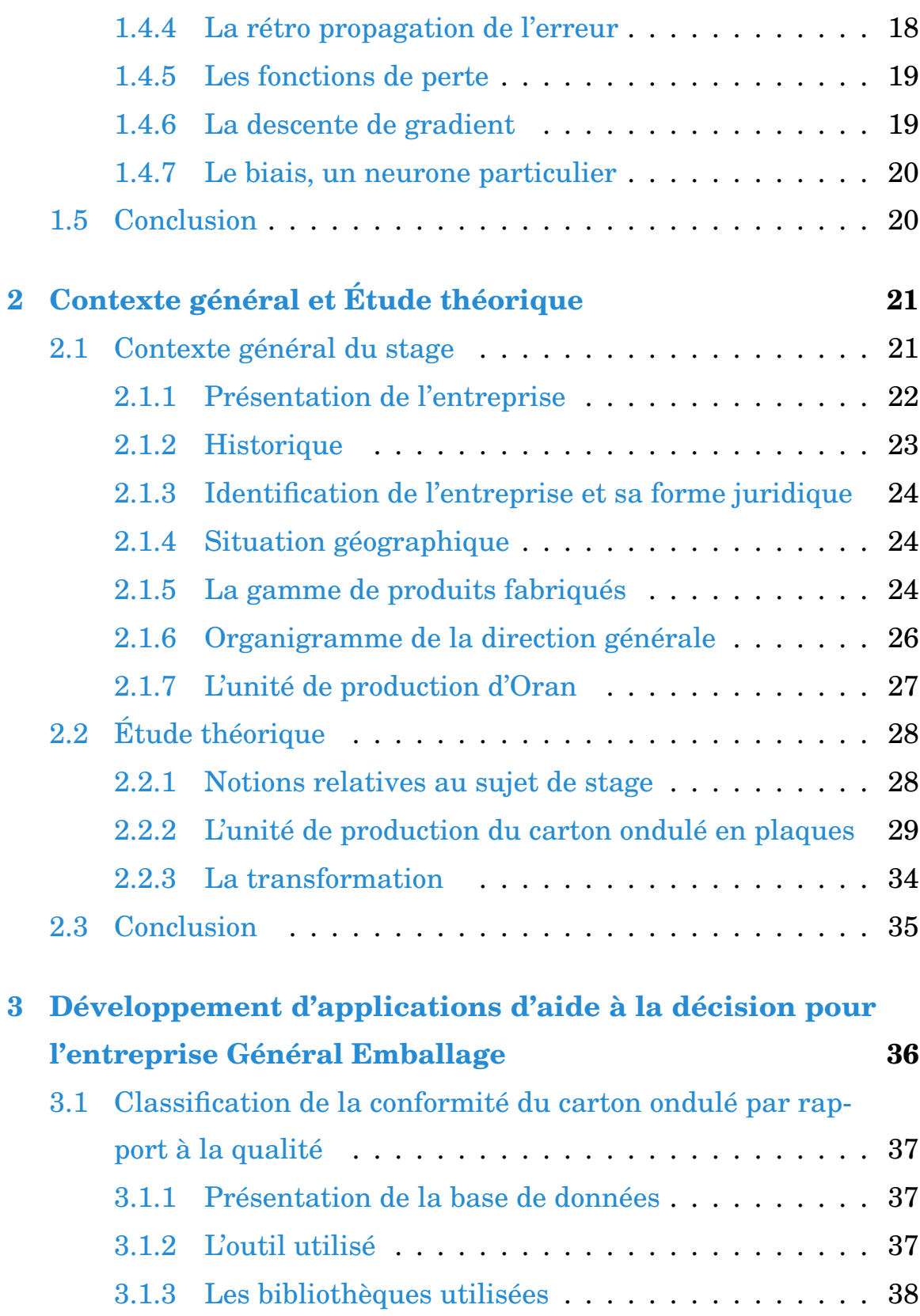

v

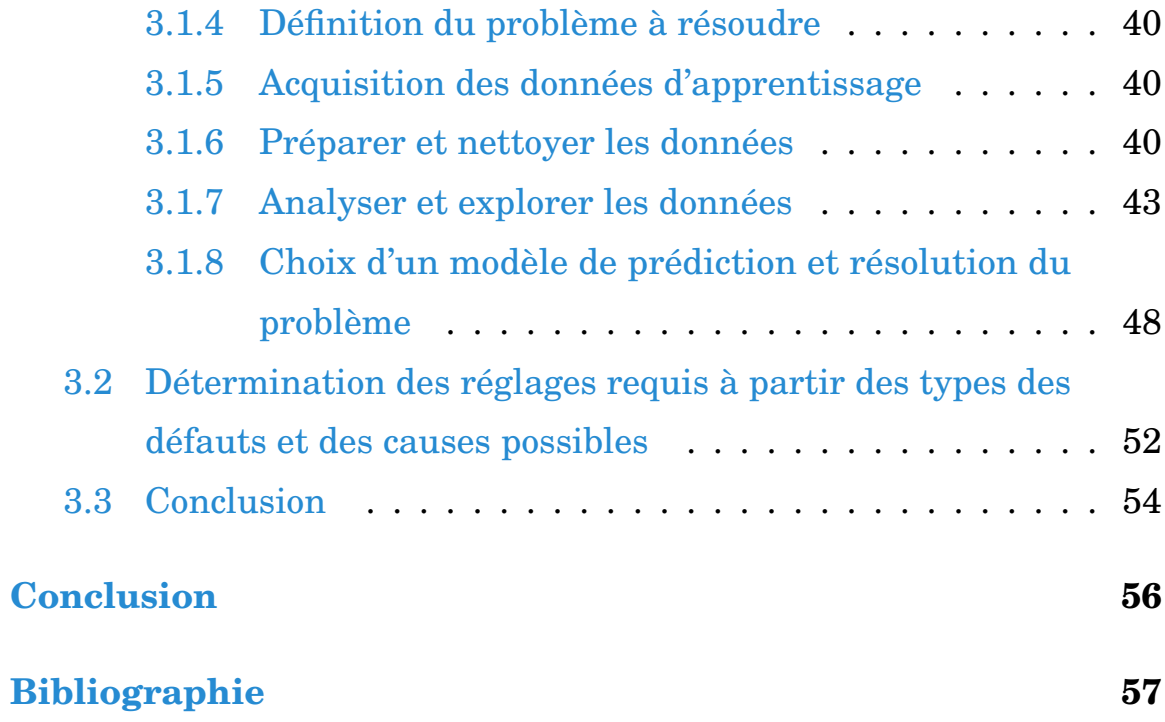

# **Liste des figures**

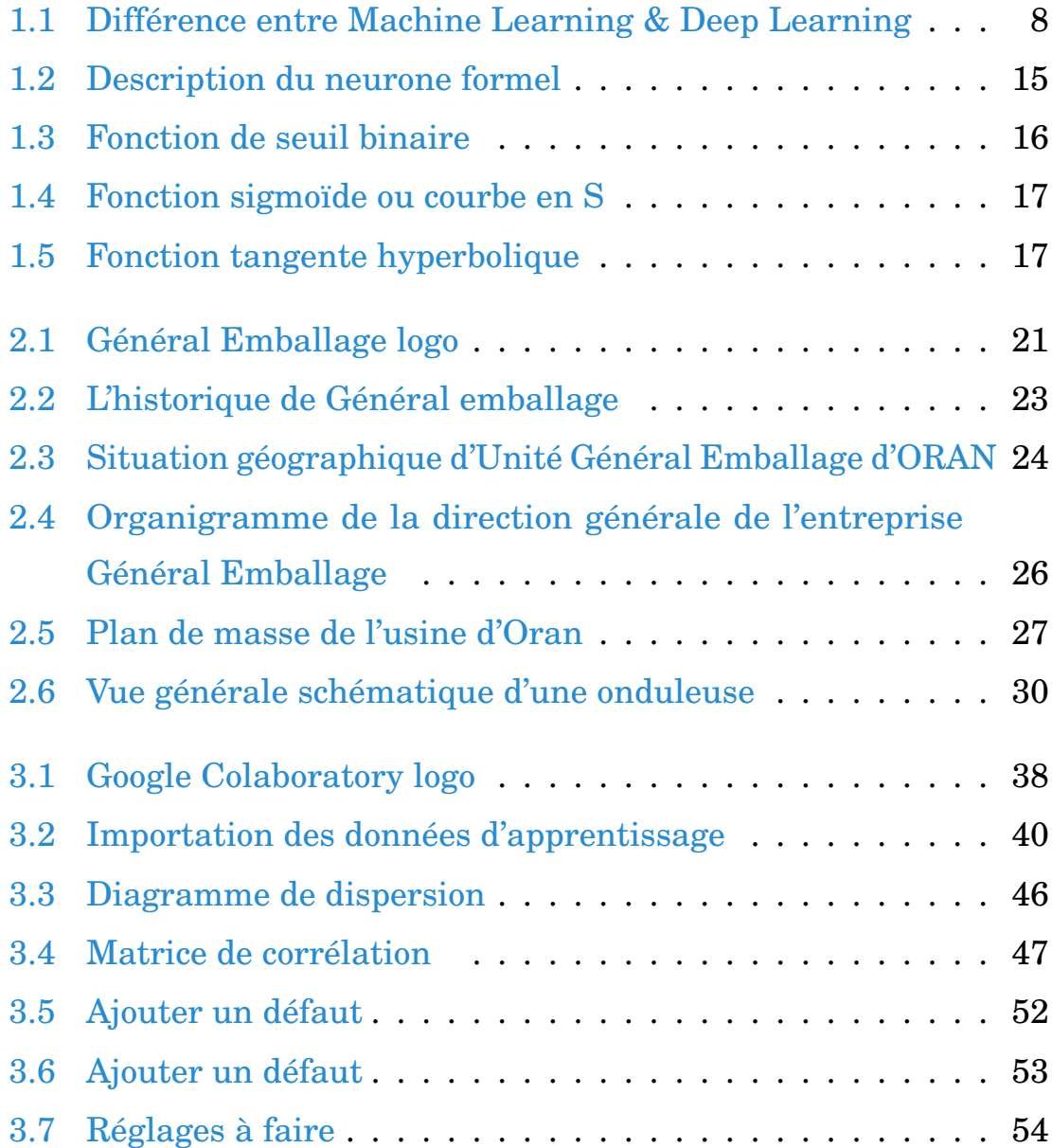

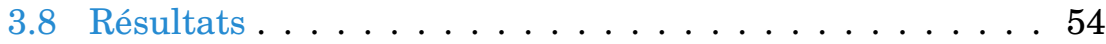

# **Liste des tableaux**

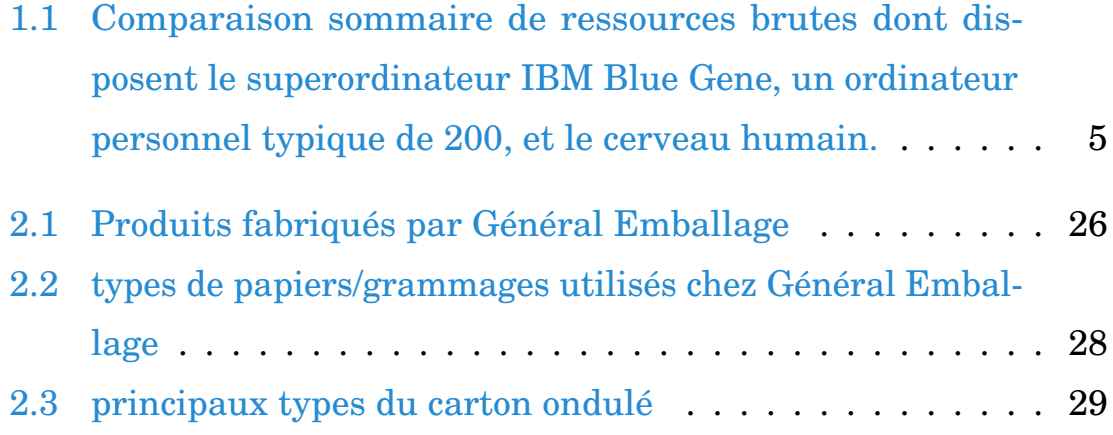

# <span id="page-10-0"></span>**Introduction**

L'intelligence artificielle est en train de se faire une place dans les entreprises, ceci est principalement dû à la révolution technologique qui transforme tous les métiers, et au gain en temps et en efforts qu'offrent les algorithmes de l'IA.

L'utilisation de l'IA permet de développer des systèmes d'aide à la décision basés sur les données des entreprises leur permettant ainsi de fournir un service à forte valeur ajoutée dans un environnement professionnel concurrentiel.

Réalisé au sein de l'usine d'Oran de l'entreprise **GÉNÉRAL EMBALLAGE**, notre stage nous a permis de développer deux applications offrant à l'entreprise la possibilité de décider de la conformité du carton par rapport à la qualité en utilisant une interface permettant de saisir les paramètres du carton et d'utiliser un algorithme de l'IA en se basant sur une base de données de l'entreprise. La deuxième application est développée avec Excel VBA et se présente comme un système d'aide à la décision permettant de définir les réglages à effectuer pour l'onduleuse en se basant sur les types de défauts et les causes possibles.

Ce mémoire est organisé en trois chapitres, le premier explique les concepts de base relatifs à l'intelligence artificielle avec une description de son historique, ses applications ainsi que ses différents algorithmes.

L'organigramme et la gamme de produits de l'entreprise GÉNÉRAL EMBALLAGE sont présentés dans le deuxième chapitre. Une description détaillée de l'unité de production d'Oran est présentée tout en détaillant les différentes étapes du processus industriel.

Le dernier chapitre est consacré à l'explication des applications développées durant notre stage. Les différentes étapes d'implémentation ainsi que l'apport apporté pour l'entreprise est précisé, montrant ainsi la valeur ajoutée de ce projet.

Ce mémoire est clôturé par une conclusion générale et quelques perspectives du travail réalisé.

# <span id="page-12-0"></span>**Chapitre 1**

# **Intelligence artificielle**

# <span id="page-12-1"></span>**1.1 Introduction**

Pendant plusieurs années, nous avons essayé de comprendre le processus de la pensée et l'intelligence d'un être humain, à connaître une simple créature vivante peut percevoir un monde bien plus étendu et complexe que lui-même. Le domaine de l'intelligence artificielle va encore plus loin; il tente non seulement de comprendre des entités intelligentes, mais aussi d'en construire.

L'IA est une des spécialités les plus récents parmi les sciences et l'ingénierie. Elle est composée d'une grande diversité de sous-disciplines où nous allons citer cette diversité dans ce chapitre à travers des notions bien précises.

Dans ce chapitre, nous allons définir l'intelligence artificielle avec ses fondements et ses types. Ensuite, nous allons aborder le concept de Machine Learning et ses principaux algorithmes, puis nous découvrirons l'usage des réseaux de neurones.

# <span id="page-12-2"></span>**1.1.1 Définition de l'intelligence artificielle**

Il excite plusieurs définitions de l'intelligence artificielle qui s'ordonnent selon deux dimensions : **Les processus de la pensée et du raisonnement** et **Le comportement** .

— **Les processus de la pensée et du raisonnement :** " La nouvelle tentative et passionnante d'amener les ordinateurs à penser... des machines dotées d'un esprit au sens le plus littéral." (Haugeland, 1985)

"L'étude des moyens informatiques qui rendent possibles la perception, le raisonnement et l'action." (Winston, 1992)

— **Le comportement :** "L'art de créer des machines capables de prendre en charge des fonctions exigeant de l'intelligence quand elles sont réalisées par les gens." (Kurzweil, 1990)

"L'IA... étudie le comportement intelligent dans des artefacts." (Nilson, 1998)

L'intelligence artificielle se base sur quatre approches, qui ont été suivies par différentes personnes avec différentes méthodes. ces approches sont : **le test de Turing :** agir comme des humains, **l'approche cognitive :** penser comme des humains, **les lois de la pensée :** penser rationnellement et **l'approche de l'agent rationnel :** agir rationnellement.

# <span id="page-13-0"></span>**1.1.2 Fondements de l'intelligence artificielle**

#### **Philosophie**

Les philosophes ont restitué l'IA concevable en supposant que l'esprit puisse être considéré à certains égards comme une machine, qu'il agit sur des connaissances encodées dans un langage interne et que la pensée peut permettre de choisir les actions à entreprendre.  $1$ 

#### **Mathématiques**

Les mathématiciens ont créé les outils importants à la manipulation d'énoncés logiques ou probabilistes. Ils ont aussi déterminé les bases du calcul et du raisonnement algorithmique.

<span id="page-13-1"></span><sup>1.</sup> Stuart Russell et Peter Norving, 2010. Intelligence artificielle : avec plus de 500 exercices. Pearson.

# **Économie**

Les économistes ont formalisé le problème de la prise de décisions qui maximisent les bénéfices prévisibles pour le donneur d'ordres.

#### **Neurosciences**

Les neurosciences apprennent à connaitre le système nerveux et en particulier le cerveau et sa manière de pensée. Le cerveau et l'ordinateur ont des caractéristiques un peu différentes, dont le tableau comparatif [1.1](#page-14-0) explique la différence entre le superordinateur, l'ordinateur personnel et le cerveau humain. D'après cette comparaison, on distingue qu'un ordinateur de capacité virtuellement infinie, il ne sera pas capable d'atteindre le niveau d'intelligence du cerveau à ce jour-là.

<span id="page-14-0"></span>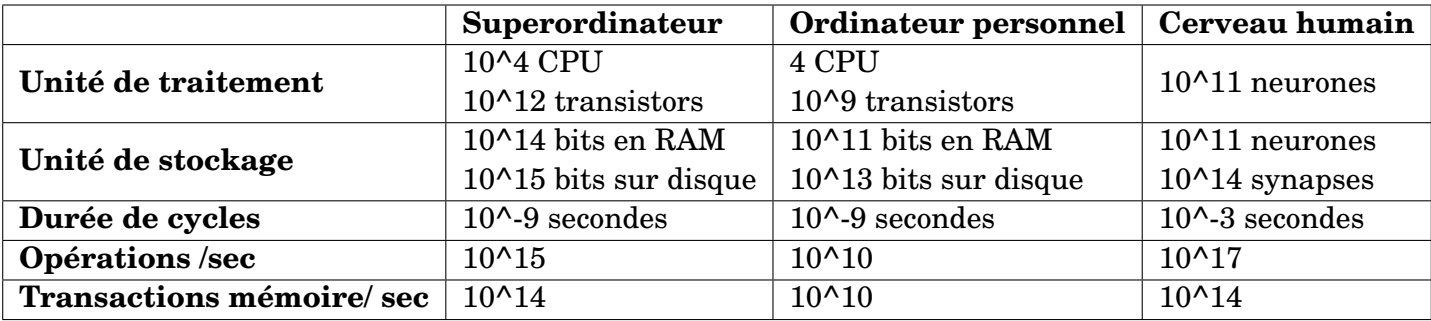

TABLEAU 1.1 – Comparaison sommaire de ressources brutes dont disposent le superordinateur IBM Blue Gene, un ordinateur personnel typique de 200, et le cerveau humain.

#### **Psychologie**

Les psychologues ont opté l'idée selon laquelle les êtres vivants peuvent être vus comme des machines de traitements de l'information.

#### **Ingénierie informatique**

Les informaticiens ont fourni les machines de plus en plus puissantes qui rendent l'exécution de l'intelligence artificielle possible.

### **Théorie de contrôle et cybernétique**

La théorie du contrôle traite de la conception de machines opérant de manière optimale à partir du feed-back fourni par l'environnement. À l'origine, les outils mathématiques utilisés par cette discipline étaient différents de ceux de l'IA, mais ces deux domaines seront se rapprocher l'un de l'autre.

#### **Linguistique**

La linguistique moderne et l'IA sont de la même époque, et elles se croisent dans un domaine hybride appelé linguistique computationnelle (traitement automatique du langage naturel).

# <span id="page-15-0"></span>**1.1.3 Histoire de l'intelligence artificielle**

L'intelligence artificielle n'est pas un concept nouveau et a connu depuis les années 50 des phases d'essor et ralentissements. Voici quelques dates clés et périodes de cette science : [2](#page-15-1)

**1943** : publication par Warren Mc Culloch (États-Unis) et Walter Pits (États-Unies) d'un article fondateur sur le neurone formel.

**1950** : évaluation de l'intelligence d'une machine par le test de **Turing** conçu par Alan Turing (Angleterre).

**1951** : premier programme d'IA réalisé par Christopher Strachey (Angleterre) et Dietrich Prinz (Allemagne) sur un Ferranti Mark 1. Ce premier programme permettait de jouer aux dames contre une machine.

**1951** : construction de la machine SNARC (Stochastic Neural Analog Reinforcement Calculator) par Marvin Minsky (États-Unis) réalisant, physiquement, avec des tubes à vide, des réseaux de neurones formels capables d'apprendre automatiquement les poids synaptiques en s'inspirant des principes dégagés par Donald Hebb (Psychologue et neuropsychologue).

**1956** : l'intelligence artificielle est reconnue comme discipline académique.

**1957** : proposition par Franck Rosenblatt (États-Unis) du premier réseau de neurones à couches appelé la perceptron.

<span id="page-15-1"></span><sup>2.</sup> Aurélien VANNIEUWENHUYZE ; Intelligence artificielle vulgarisée : le Machine Learning et le Deep Learning par la pratique. Éditions ENI - septembre 2019.

**1965** : naissance du premier programme interactif créé par Joseph Weizen baum (Allemagne) nommé Eliza simulant un psychothérapeute. Ce programme étant capable de dialoguer en langage naturel comme le font les chatbots que nous connaissons de nos jours.

**1967** : Richard GreenBlatt (États-Unis) inventeur du langage LISP, développe un programme capable de jouer aux échecs et de rivaliser des joueurs lors de tournois.

**1969** : Marvin Minsky (États-Unis) et Seymour Papert (États-Unis), dans leur ouvrage Perceptrons, démontrent les limites des réseaux de neurones. Notamment le tait qu'ils n'étaient pas capables de traiter des problèmes non linéairement séparables. Ces démonstrations sonnent l'arrêt des financements dans la recherche de ce domaine.

**1970-1980** : par les limitations à la fois scientifiques et technologiques, les projets d'intelligence artificielle n'aboutissent pas. Par conséquent, les financements publics furent limités et les industriels se détournèrent de l'intelligence artificielle. Cette période est communément nommée **l'hiver de l'intelligence artificielle**.

**1980-1990** : cette décennie fut l'âge d'or des systèmes experts. Un système expert étant un programme permettant de répondre à des questions à l'aide de règles et de faits connus, mais se limitant à un domaine d'expertise précis.

**1990** : l'intelligence artificielle connaît son second hiver du fait que la maintenance de systèmes experts devenait difficile (leur mise à jour devenait compliquée), que leur coût était élevé et que leur champ d'action limité à un seul domaine précis devenait problématique.

**2009** : lancement par Google de son projet de voiture autonome.

**2011** : Watson, le supercalculateur d'IBM conçu pour répondre à des questions formulées en langage naturel, est vainqueur du jeu Jeopardy. **2012** : alors qu'Alex Krizhevsky (États-Unis), Ilya Sutskever (États-Unis) et Geoffrey Hinton (États-Unis) publient leurs résultats de classification d'images sur la base de données ImageNet à l'aide d'un réseau de neurones convolutif, l'équipe Google Brain conçoit un réseau de neurones capable de reconnaître les chats sur les vidéos YouTube.

**2014** : les équipes de Facebook conçoivent un programme nommé Deep Face capable de reconnaître des visages avec seulement 3% d'erreur.

**2016** : les équipes de DeepMind, une filiale de Google, développent le programme Alphago mettant en échec Lee Sedol, l'un des meilleurs joueurs de Go.

**2017** : Alphago bat à présent Ke Jie le champion du monde du jeu de Go avec un score de 3 à 0.

**2019** : l'intelligence artificielle s'ouvre au grand public à l'aide des enceintes connectées Alexa d'Amazon capables d'interpréter et de répondre à des questions courantes.

# <span id="page-17-0"></span>**1.2 Machine Learning & Deep Learning**

L'intelligence artificielle se décline en deux parties. La première est le Machine Learning, se basant sur l'utilisation des statistiques pour donner la faculté aux machines "d'apprendre", quant à la seconde partie appelée Deep Learning (apprentissage profond), il s'agit d'algorithmes capables de s'améliorer de façon autonome grâce des modélisations telles que les réseaux de neurones inspirés du fonctionnement du cerveau humain reposant sur un grand nombre de données.

Pour y parvenir, nous avons besoin d'apprendre à notre machine comment réaliser ces tâches par le biais d'algorithmes conçus à partir de modèles statistiques. C'est ce que l'on appelle le Machine Learning.

<span id="page-17-2"></span>Le Deep Learning est quant à lui une branche du Machine Learning s'appuyant sur l'usage de neurones artificiels s'inspirant du cerveau humain. Ces neurones sont organisés en couches donnant alors une notion de profondeur (deep) au réseau de neurones.

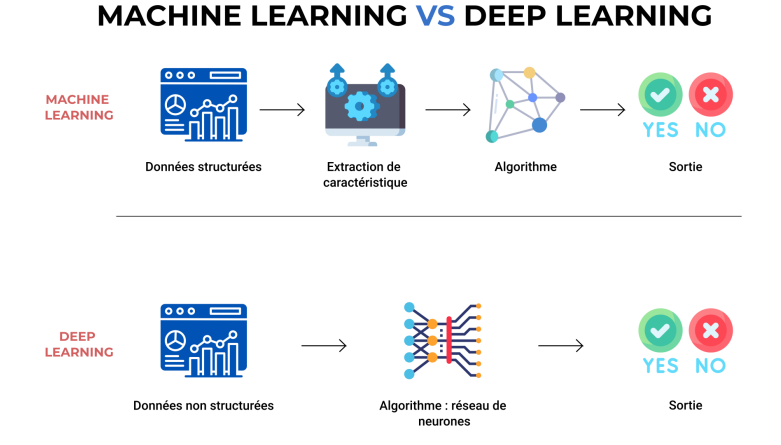

<span id="page-17-1"></span>FIGURE 1.1 – Différence entre Machine Learning & Deep Learning

# **1.3 Principaux algorithmes du Machine Learning**

Réaliser un apprentissage supervisé consiste à fournir à la machine des données étiquetées (labellisées) et propices à l'apprentissage. C'est-à-dire que nous allons analyser et préparer les données et leur donner une signification. C'est à partir de cette signification que la machine va réaliser son apprentissage. L'objectif étant d'indiquer à la machine que pour une série de données et pour une observation précise, la valeur à prédire est un chat, un chien ou bien une autre valeur.

Lorsqu'il s'agit de prédire une valeur, nous parlerons alors de **régression**, dans le cas contraire, nous parlerons de **classification**. Prédire le pourcentage de réussite d'une équipe de football lors d'un match est régression, prédire que la photo affichée est un chat ou un chien est une classification.

# <span id="page-18-0"></span>**1.3.1 Les algorithmes d'apprentissage supervisés pour la régression**

### **La régression linéaire univariée**

Cet algorithme cherche à établir, sous forme d'une droite, une relation entre une variable expliquée et une variable explicative.

En d'autres termes, les données d'une série d'observations sont représentées sous forme d'un nuage de points et l'on cherche à trouver une droite passant au plus près de ces points.

#### **La régression linéaire multiple**

Dans la régression linéaire multivariée, nous allons utiliser plusieurs variables explicatives. Une étape importante lors de l'utilisation de multiples variables explicatives est leur **normalisation** (mise à l'échelle).

La mise à l'échelle (scaling) va donc consister à faire en sorte que la moyenne de chaque série d'observations soit égale à 0, que la variance et l'écart-type soient égaux à 1. Cette méthode est également appelée centrage de réduction.

Une fois cette étape réalisée, nous pouvons passer à la prédiction grâce à **la méthode de descente de gradient** ou bien encore **la méthode des moindres carrés**. Ces deux méthodes prenant en compte les différentes variables explicatives mise à l'échelle dans le but de prédire la variable expliquée.

#### **La méthode de descente de gradient**

Cette notion est essentielle, car elle est appliquée dans divers algorithmes d'apprentissage du Machine Learning et du Deep Learning.

Lorsqu'un système est en phase d'apprentissage, il commet des erreurs. Le taux d'erreur diminue au fur et à mesure de l'apprentissage, mais il se peut qu'à un moment donné l'erreur augmente pour à nouveau diminuer et atteindre un niveau d'erreur plus bas que le précédent qui est le niveau optimal de l'apprentissage.

L'algorithme du gradient consiste donc à trouver des itérations successives le minimum global de la fonction du coût (erreur).

#### **Régression polynomiale**

Il est parfois difficile de trouver une droite pouvant passer parmi les points de la série d'observations de façon optimale. Cependant, il est parfois possible de trouver un lien entre les variables à l'aide d'une courbe. c'est ce qui permet la régression polynomiale en ajoutant des plis à la courbe à l'aide d'éléments appelés polynômes.

#### **Régression logistique**

Comme nous venons de le voir, lorsque les données ne sont pas linéairement séparables, il est possible d'utiliser des polynômes pour donner à notre droite la possibilité de réaliser des virages afin de séparer nos observations.

La régression logistique utilise, quant à elle, une fonction logistique encore appelée sigmoïde ou courbe en S. Ce type d'algorithme est à appliquer dans des problèmes de classification.

À noter que nous croiserons plus en détail la fonction sigmoïde lorsque nous traiterons en pratique les réseaux de neurones.

### **Arbre de décision**

Cet outil d'aide à la décision ou d'exploration de données permet de représenter un ensemble de choix sous la forme graphique d'un arbre.

Il s'agit donc d'une suite de tests réalisés dans le but de prédire un résultat, on retrouve les décisions à chaque extrémité des branches de l'arbre.

Pour chaque test, on partage l'ensemble des données en sous-ensembles et on effectue la moyenne des valeurs de ces sous-ensembles en guise de prédiction.

Simples à interpréter et rapides à entraîner, les arbres de décisions sont utilisés aussi bien dans des apprentissages supervisés de régression que de classification.

### **Forêts aléatoires**

Comme chacun le sait, une forêt est constituée d'arbres. Il en va de même pour l'algorithme de forêts aléatoires.

Son fonctionnement consiste à apprendre en parallèle sur plusieurs arbres de décisions construits aléatoirement (au hasard) et entraînés sur des sous-ensembles contenant des données différentes. Chaque arbre propose alors une prédiction et la prédiction finale consiste à réaliser la moyenne de toutes les prédictions.

À noter que cet algorithme est aussi utilisé dans le cadre de la classification. Au lieu de faire une moyenne des prédictions, un vote est réalisé parmi les propositions de classification.

La complexité dans l'utilisation de cet algorithme est de trouver le bon nombre d'arbres à utiliser pouvant aller jusqu'à plusieurs centaines.

#### **Agrégation de modèle**

L'agrégation de modèle est l'utilisation de plusieurs modèles au sein d'un mème algorithme pour la réalisation d'un apprentissage.

Le bagging : La notion de bagging consiste à découper les données d'apprentissage en échantillons et d'utiliser pour chaque échantillon un algorithme différent.

**Le boosting** : Il s'agit d'utiliser divers algorithmes pour réaliser une prédiction. Les différents algorithmes sont notés selon leur prédiction. Plus l'algorithme prédit une bonne valeur, plus il obtient une bonne note. L'un des algorithmes de boosting fonctionnant sur ce principe est Adaboost.

**Gradient Boosting (GBoost) et XGBoost** : L'algorithme du gradient boosting est la combinaison de la descente du gradient et du boosting. Ainsi, l'algorithme est composé de sous-algorithmes (des arbres de décisions) exécutés séquentiellement.

#### **Machine à vecteurs de support (SVM)**

SVM est un algorithme puissant utilisé aussi bien dans le cas de classification que de régression. Son objectif est de déterminer une frontière afin de séparer les observations en groupes distincts tout en maximisant la marge de séparation.

Ce type d'algorithme est particulièrement efficace lorsque les données sont linéairement séparables, ce qui en pratique est rarement le cas. Une technique consiste donc à projeter les données dans un espace vectoriel de plus grande dimension à l'aide d'un élément appelé noyau, permettant alors une création de frontière.

#### **KNN (K-Nearest Neighbours**

L'algorithme k-Nearest Neighbours est un algorithme de classification visant à déterminer pour une observation donnée son groupe d'appartenance à partir du groupe d'appartenance de ses K plus proches voisins. K étant le nombre de voisins à considérer.

Le coût de calcul est assez important, car pour une observation donnée, il faut déterminer les distances par rapport aux autres données. Cet algorithme est performant sur un petit nombre d'observations.

#### **Naive Bayes**

Naive Bayes est un algorithme de classification basé sur les probabilités. Son utilisation est très populaire dans les applications du Machine Learning, notamment dans les problématiques de classification de texte. Son application la plus connue est la classification des emails en tant que Spam ou non-Spam.

## <span id="page-22-0"></span>**1.3.2 Les algorithmes pour les apprentissages non supervisés**

Dans les algorithmes d'apprentissage non supervisés, nous n'indiquons pas à la machine si l'observation étudiée appartient à un groupe précis comme nous le faisons lors d'un apprentissage supervisé. Charge donc à la machine de déterminer ce groupe d'appartenance (Cluster) toute seule.

#### **K-Moyennes**

L'algorithme des K-Moyennes est l'un des algorithmes de clustering les plus utilisés. Son principe de fonctionnement est relativement simple, car après avoir indiqué à l'algorithme le nombre de clusters à trouver, celui-ci tente par itérations successives de déterminer des centroïdes (un par cluster) autour desquels il est possible de regrouper les données. Ces regroupements s'effectuant en calculant la distance de chaque observation par rapport à un point central de regroupement appelé centroide et permettant ainsi de classer les observations en plusieurs groupes de façon automatique.

#### **Mean-shift**

Mean-shift est un algorithme basé sur une notion de "fenêtre coulissante" parcourant le jeu d'observations à la recherche de zones ayant une densité d'observations concentrée autour du centre de la fenêtre que l'on nommera centroïde.

#### **DBSCAN (Density Based Spatial Clustering pf Application with Noise**

DBSCAN utilise également la notion de densité d'observations pour déterminer les différents clusters d'un jeu d'observations. Son analyse commence par le choix d'une observation de façon arbitraire dans le jeu d'observations. Il extrait ensuite les observations voisines de cette observation en fonction d'une distance définie.

#### **Mélange gaussien (GMM)**

<span id="page-23-0"></span>L'objectif de l'algorithme GMM va être de déterminer pour une observation donnée son appartenance à une distribution gaussienne trouvée par l'algorithme fera office de cluster dont le centroïde sera la moyenne de distribution.

# **1.4 Réseaux de neurones**

Jusqu'à présent, nous avons découvert et mis en pratique les principes du Machine Learning à travers l'utilisation d'algorithmes issus des statistiques. Nous allons à présent voir comment une machine peut apprendre à partir d'algorithmes imaginés et conçus à partir des sciences cognitives, à savoir les **réseaux de neurones**.

# <span id="page-23-1"></span>**1.4.1 Le perceptron**

<span id="page-23-2"></span>Le perceptron, réalisé en 1957 par **Frank Rosenbalt**, est un algorithme d'apprentissage supervisé. Cependant, ce qui le différencie de ceux que nous avons découverts et est utilisés dans la partie précédente, c'est sa conception issue des sciences cognitives. Le perceptron sous sa forme la plus simple est également nommé neurone formel indiqué dans la figure [1.2,](#page-24-1) et a pour but de séparer des observations en deux classes (ou groupes) distinctes à condition que ces données soient linéairement séparables. Son rôle est donc de classifier.

<span id="page-24-1"></span>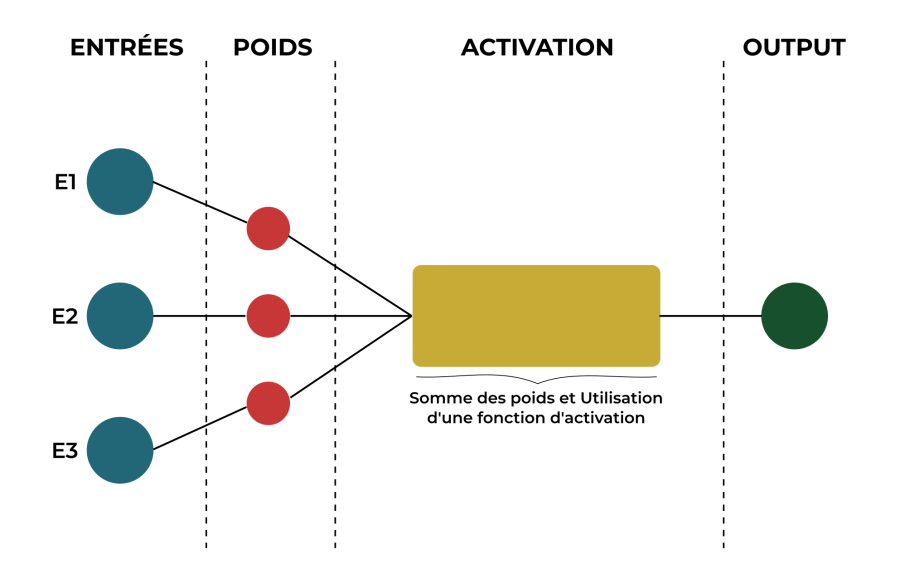

FIGURE 1.2 – Description du neurone formel

## **1.4.2 Données linéairement séparables**

Le perceptron simple couche ou neurone formel n'est en mesure de classifier que des données linéairement séparables. Lorsque celles-ci ne le seront pas, nous utiliserons un perceptron multicouche.

Les données linéairement séparables sont des données qui peuvent être séparées par une droite. Pour modéliser simplement ce concept, il est important d'utiliser les fonctions logiques ET, OU et le OU Exclusif.

# <span id="page-24-0"></span>**1.4.3 La fonction d'activation**

La première étape dans la détermination de l'activation ou non d'un neurone artificiel est de réaliser la somme des produits des poids synaptiques avec les valeurs d'entrées. Cette étape peut être considérée comme étant une pré-activation du neurone. Une fois cette somme réalisée, nous allons utiliser une fonction d'activation qui va nous permettre de déterminer si le neurone doit s'activer ou non. Cette activation sera en fait la prédiction de notre neurone. Pour calculer cette prédiction, il existe plusieurs fonctions utilisables.

### **La fonction de seuil binaire**

<span id="page-25-0"></span>La première fonction qui peut être utile est la fonction de seuil binaire. Cette fonction retourne une valeur égale à 0 ou 1.

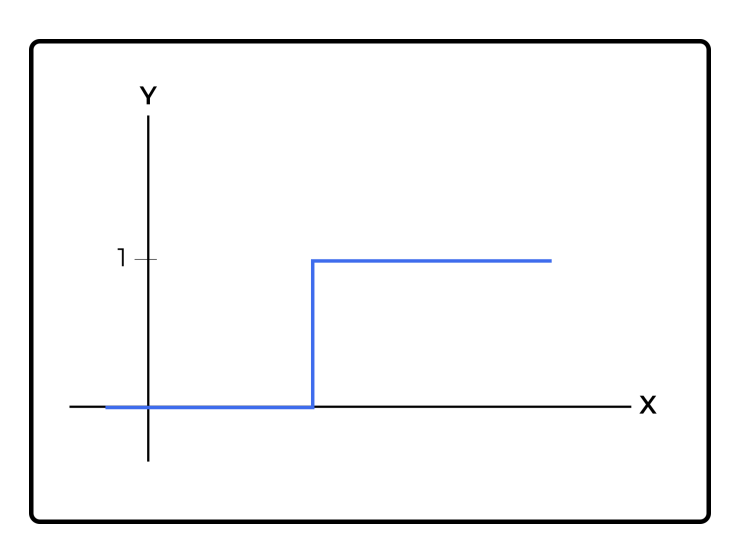

FIGURE 1.3 – Fonction de seuil binaire

#### **La fonction sigmoïde**

La prédiction est rarement égale à 0 ou 1, mais plutôt des valeurs numériques comprises entre 0 et 1 exprimant un pourcentage de probabilité. Par conséquent, la fonction de seuil binaire ne peut pas répondre à ce besoin. C'est pourquoi la fonction appelée Sigmoïde est utilisée dont le changement de valeurs entre 0 et 1 sont plus progressifs.

la formule mathématique de cette fonction est celle décrite ci-dessous, donnant naissance à la courbe en S illustrée par la figure [1.4.](#page-26-0)

$$
\sigma(x) = \frac{1}{1 - e^{-x}}
$$

## <span id="page-26-0"></span>1.4. Réseaux de neurones qui a service de la proposa de la proposa de la proposa de la proposa de la proposa d

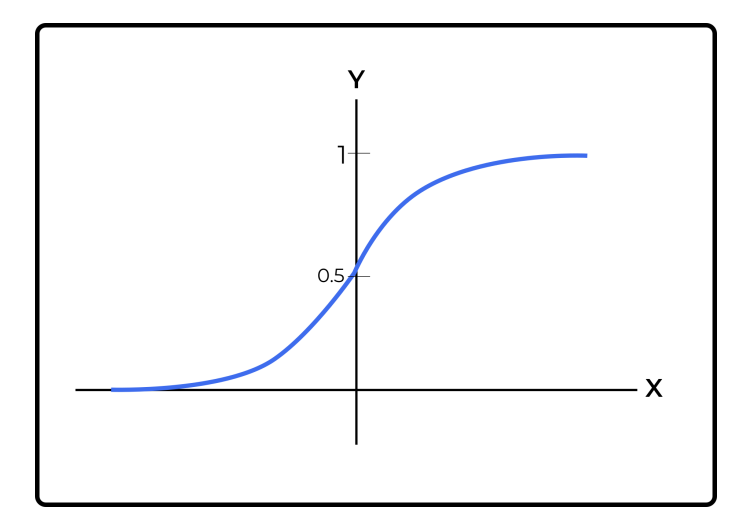

FIGURE 1.4 – Fonction sigmoïde ou courbe en S

## **La fonction tangente hyperbolique**

La fonction tangente hyperbolique ressemble un peu à la fonction sigmoïde. Elle présente cependant l'avantage que toute valeur négative, celle-ci reste ou devient fortement négative :

$$
\tan(z) = \frac{1 - e^{-2z}}{1 + e^{-2z}}
$$

<span id="page-26-1"></span>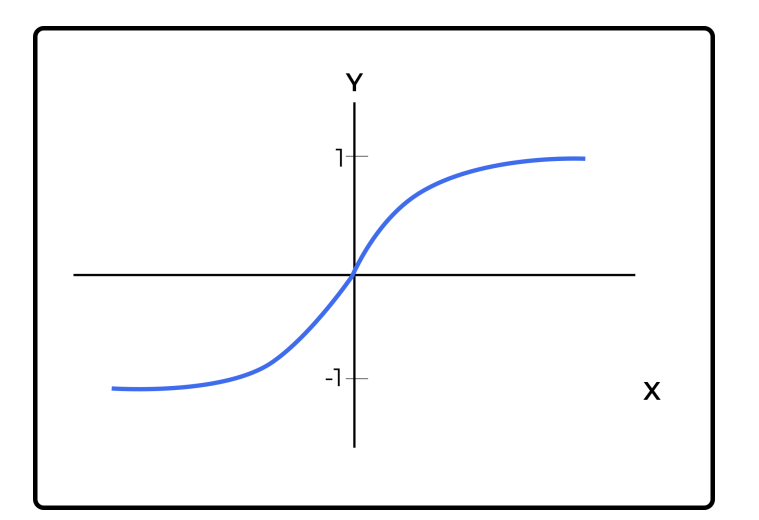

FIGURE 1.5 – Fonction tangente hyperbolique

#### **La fonction ReLU (Rectified Linear Unit)**

La fonction ReLU est utilisée dans le cas de saturation où la mise à jour des poids devient difficile et l'apprentissage s'en trouve impacté. Elle pallie ce problème via un fonctionnement assez simple. Si la valeur issue de la somme pondérée est inférieure à 0, celle-ci prend la valeur 0, sinon elle prend la valeur de la somme calculée.

### **La fonction SoftMax**

L'algorithme de SoftMax attribue une probabilité à chacune de ces différentes classes tout en veillant à ce que la somme de ces probabilités soit égale à 1. Ce type de fonction d'activation est généralement utilisé dans un réseau de neurones multicouche et dans le cas de classifications multiclasses.

# <span id="page-27-0"></span>**1.4.4 La rétro propagation de l'erreur**

Passons à présent à la notion de rétro propagation. La particularité des réseaux de neurones est qu'ils apprennent de leurs erreurs. L'étape consistant à réaliser la somme pondérée des entrées et à utiliser une fonction d'activation pour obtenir une valeur de prédiction est appelée la phase de propagation. Car nous partons des points d'entrées du neurone artificiel vers son point de sortie pour réaliser ces calculs.

Une fois la prédiction réalisée, nous allons comparer la prédiction réalisée par le neurone artificiel avec la prédiction attendue en faisant la différence entre la valeur attendue et la valeur prédite. En faisant cela, nous venons de calculer l'erreur de prédiction.

<span id="page-27-1"></span>Une fois cette erreur obtenue, nous allons à présent parcourir le neurone en sens inverse (de la sortie vers les entrées) afin de prendre en compte l'erreur commise lors de la prédiction dans l'apprentissage en ajustant les valeurs des différents poids. Cette phase est appelée la rétro propagation de l'erreur.

# **1.4.5 Les fonctions de perte**

Une fonction de perte est une fonction qui évalue l'écart entre les prédictions réalisées par le réseau de neurones et les valeurs réelles des observations utilisées pendant l'apprentissage. Plus le résultat de cette fonction est minimisé, plus le réseau de neurones est performant.

**L'erreur linéaire ou erreur locale** : l'erreur d'apprentissage appelée aussi erreur locale se calcule en réalisant la différence entre la valeur réelle à prédire et la valeur prédite par le neurone artificiel.

**Erreur moyenne quadratique MSE ou erreur globale :** est une fonction d'erreur globale de l'apprentissage. C'est-à-dire que cette fonction d'erreur va permettre de connaître globalement le pourcentage d'erreur commis par notre neurone artificiel sur l'ensemble de ses apprentissages. Voici la formule Python permettant de calculer l'erreur moyenne quadratique :

$$
MSE = \frac{1}{n} \sum_{i=1}^{n} E^2
$$

# <span id="page-28-0"></span>**1.4.6 La descente de gradient**

L'objectif de la descente de gradient est de minimiser la fonction d'erreur en ajustant petit à petit les paramètres d'apprentissage représentés par les différents poids jusqu'à obtenir une convergence, c'est-à-dire une minimisation de la fonction d'erreur.

<span id="page-28-1"></span>Cependant, la fonction d'erreur à utiliser est relative à l'ensemble des observations (erreur globale). Par conséquent, l'objectif à atteindre est de trouver des paramètres pouvant minimiser le coût de l'erreur de la fonction MSE.

## **1.4.7 Le biais, un neurone particulier**

Le réseau de neurones est composé de neurones d'entrée, correspondant aux données d'une observation, et qu'on attribue un poids à chaque entrée. Ce couple entré/poids permet de réaliser la phase de propagation à l'aide d'une fonction d'activation.

Si nous souhaitons forcer la valeur de la prédiction pour certaines valeurs d'entrée, cela est possible à l'aide de ce que l'on appelle un **biais**. Ce dernier permet de donner une meilleure flexibilité au réseau de neurones dans leur apprentissage.

# <span id="page-29-0"></span>**1.5 Conclusion**

À travers ce chapitre, nous avons introduit les concepts de base de l'intelligence artificielle et nous avons pu faire la différence entre le Machine Learning & le Deep Learning.

En étudiant le concept du Machine Learning, nous avons parcouru et décrit ses différents algorithmes les plus rencontrés et évoqués. nous avons également pu découvrir l'ensemble des algorithmes, leur fonctionnement et leur cas d'utilisation en fonction du problème dans le cas d'apprentissage supervisé ou non supervisé.

Enfin, nous avons pu comprendre le fonctionnement d'un neurone formel qui n'est capable de ne classifier que des données linéairement séparables.

Après avoir les notions de base de l'intelligence artificielle, il est temps d'appliquer ce que nous avons acquis dans le stage que nous avons effectué. La présentation de notre stage est dans le chapitre suivant.

# <span id="page-30-0"></span>**Chapitre 2**

# **Contexte général et Étude théorique**

# <span id="page-30-1"></span>**2.1 Contexte général du stage**

Dans cette partie, nous allons présenter l'entreprise **Général Emballage** dans laquelle nous avons fait notre stage. Nous présenterons notamment le processus de la fabrication de l'emballage en carton ondulé.

<span id="page-30-3"></span>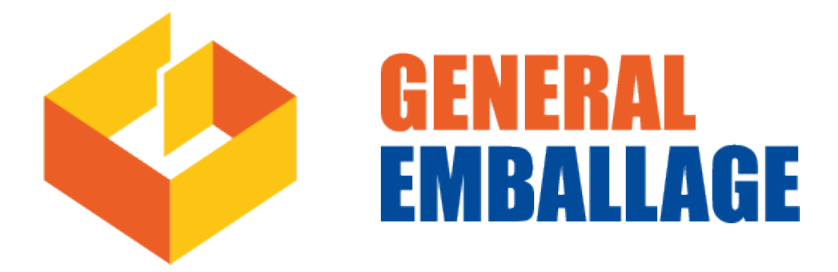

<span id="page-30-2"></span>FIGURE 2.1 – Général Emballage logo

# **2.1.1 Présentation de l'entreprise**

Général Emballage est une entreprise papetière algérienne spécialisée dans la production et la transformation du carton ondulé. Elle fabrique à la commande des plaques doubles-faces (cannelures B, C et E) et double-double (BC et BE), des emballages et des displays avec réalisation des post-impressions en haute résolution jusqu'à 6 couleurs avec vernis intégral et sélectif.

Général Emballage opère sur trois domaines d'activités stratégiques :

• La production de feuilles en carton ondulé pour les transformateurs et certaines activités logistiques.

• La transformation de carton ondulé en emballages, barquette et PAV (prêts-àvendre) à travers des process d'impression et de découpe.

• La récupération des PCR (papiers et cartons récupérés).

#### **Les données de l'entreprise :**

Capital social 2.000.000.000 DZD

Employés >1200

Sites industriels Akbou, Oran et Sétif Sites de collecte | Alger, Oran et Sétif

Chiffre d'affaires 19 milliards DZD

# <span id="page-32-1"></span><span id="page-32-0"></span>**2.1.2 Historique**

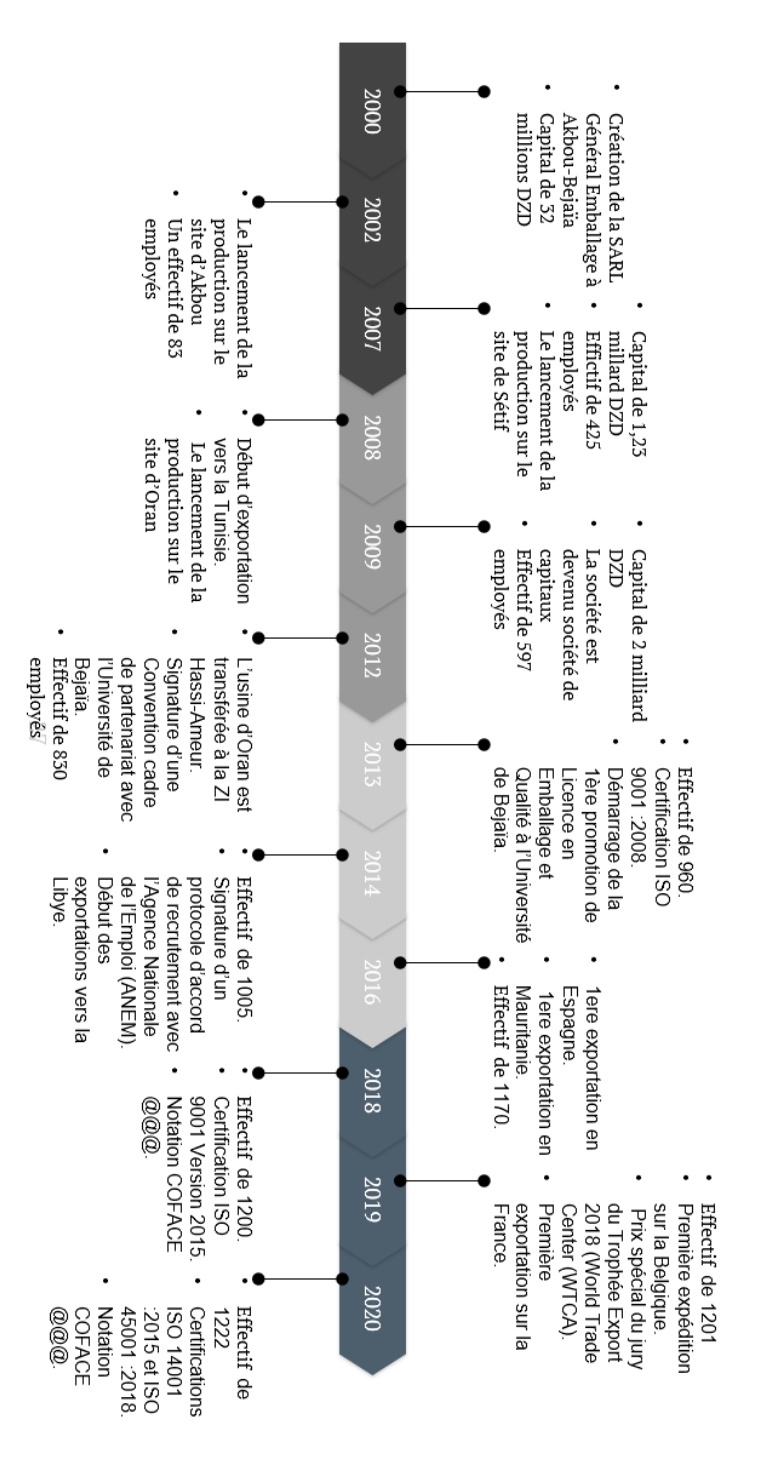

FIGURE 2.2 – L'historique de Général emballage

# <span id="page-33-0"></span>**2.1.3 Identification de l'entreprise et sa forme juridique**

Le siège social de la société est situé à la zone industrielle d'Akbou 06200 (w) Bejaia, ALGÉRIE. Concernant sa forme juridique, l'entreprise Général Emballage est une Société par actions dont le capital social est de deux milliards de dinars algériens par conversion du compte courant associé suite à la résolution N°02 de l'Assemblée générale extraordinaire tenue le 30 juin 2009.

# <span id="page-33-1"></span>**2.1.4 Situation géographique**

<span id="page-33-3"></span>Général Emballage est active en trois zones, Akbou, Setif et Oran. La situation géographique de l'usine d'accueil est indiquée à la carte géographique de la wilaya d'Oran suivante :

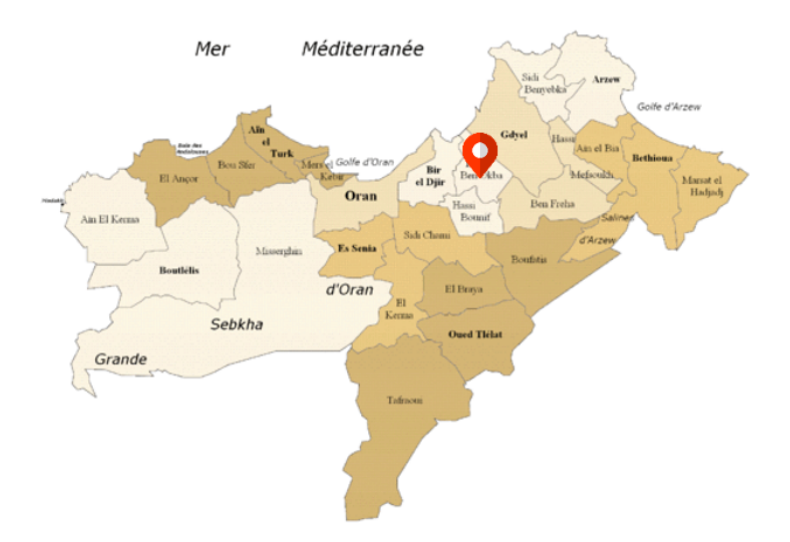

FIGURE 2.3 – Situation géographique d'Unité Général Emballage d'ORAN

# <span id="page-33-2"></span>**2.1.5 La gamme de produits fabriqués**

Général Emballage a une vaste gamme de produits de qualité pour satisfaire sa clientèle, parmi ses produits :

# 2.1. Contexte général du stage 25

<span id="page-34-0"></span>'

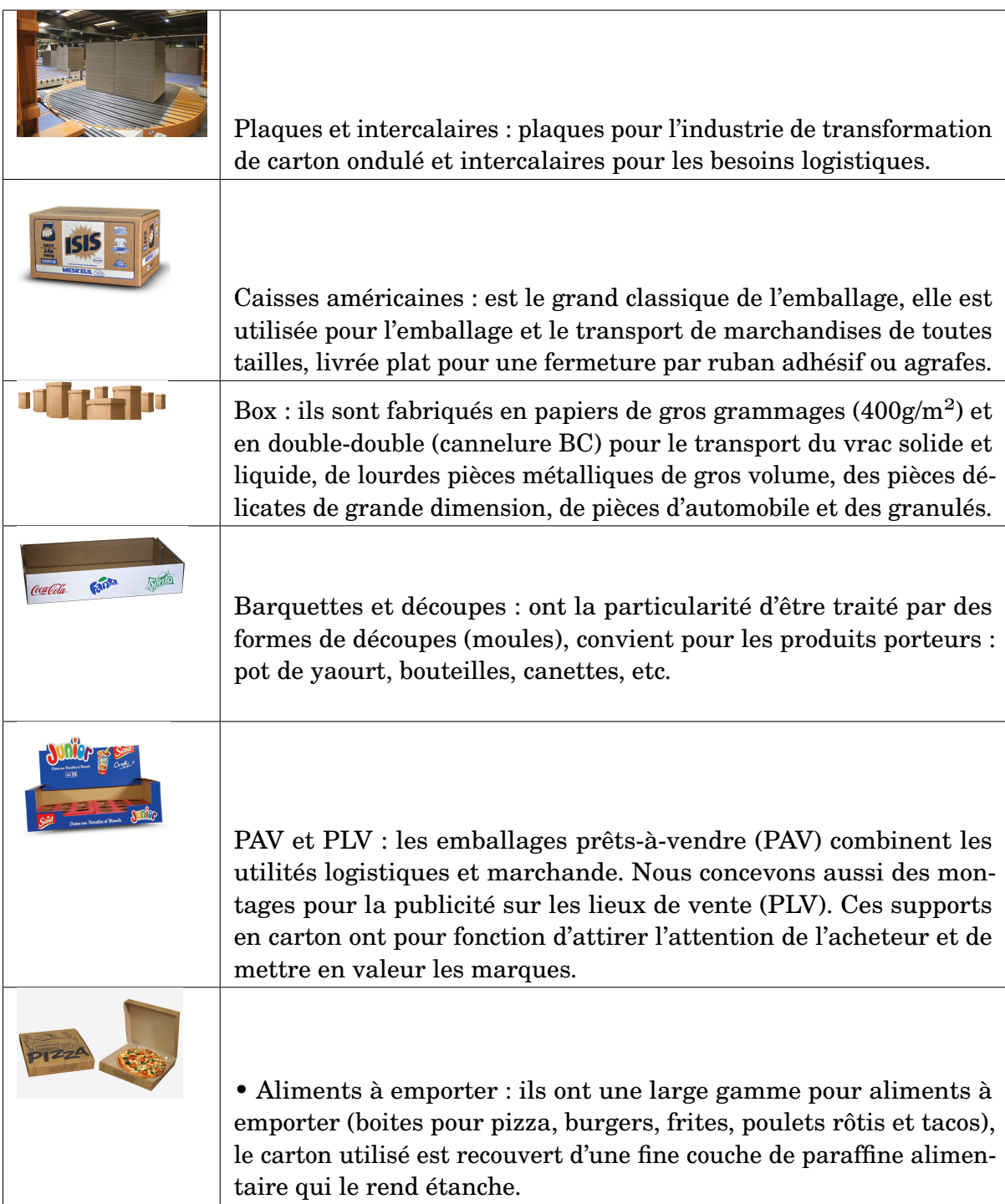

<span id="page-35-2"></span>

| Bureau et archivage : est la fourniture de bureau essentiel pour<br>organiser, conserver et classer les dossiers papiers. |
|----------------------------------------------------------------------------------------------------|
| Plateaux fruits et légumes                                                                                                |

TABLEAU 2.1 – Produits fabriqués par Général Emballage

# <span id="page-35-1"></span>**2.1.6 Organigramme de la direction générale**

![](_page_35_Figure_4.jpeg)

<span id="page-35-0"></span>FIGURE 2.4 – Organigramme de la direction générale de l'entreprise Général Emballage

# **2.1.7 L'unité de production d'Oran**

La nouvelle unité de production de Général Emballage se trouve à Hassi Ben Okba wilaya d'Oran.(FIGURE 2.4)

<span id="page-36-0"></span>![](_page_36_Figure_3.jpeg)

FIGURE 2.5 – Plan de masse de l'usine d'Oran

Cette unité contient un système de production de plaques, des machines de transformation et des espaces de stockage de matières premières et de produits finis et semi-finis. Dans ce travail, nous allons nous intéresser principalement au système de production de plaques.

Puisque notre travail concerne le système de production de plaques, il est donc nécessaire de décortiquer la machine onduleuse en partie et modéliser le processus de production pour bien comprendre et simplifier le processus et simplifier la partie suivante (Étude théorique).

# <span id="page-37-0"></span>**2.2 Étude théorique**

Dans cette partie, nous allons dans un premier temps définir les notions relatives au sujet de stage. Par la suite, nous allons nous intéresser à l'unité de production de plaques et décortiquer la ligne en plusieurs sous-systèmes pour l'analyser dans le chapitre suivant.

# <span id="page-37-1"></span>**2.2.1 Notions relatives au sujet de stage**

**Matière première principale :** La bobine de papier est considérée comme une matière première principale pour la fabrication du carton ondulé. il existe plusieurs types de papier et de grammages utilisés pour le carton ondulé chez Général Emballage. [2.2](#page-37-2)

<span id="page-37-2"></span>

| Qualité de papier  | Grammage $(g,m^2)$      |  |  |
|--------------------|-------------------------|--|--|
| Kraft écru         | 115-125-135-140-200-400 |  |  |
| Simili Kraft écru  | 115-125-140-145         |  |  |
| Simili Kraft Blanc | 125-140-170             |  |  |
| <b>Test Ecru</b>   | 135-140                 |  |  |
| Test Blanc         | 125-135                 |  |  |
| Hydro-saica        | 120-135-150-160         |  |  |
| Hydro saica plus   | 190                     |  |  |
| Fluting            | 110-125-127-130         |  |  |
| Duo Saica          | 90-110-120-130-200      |  |  |
| Test blanc couché  | 140-145                 |  |  |

TABLEAU 2.2 – types de papiers/grammages utilisés chez Général Emballage

**Carton ondulé :** est constitué de l'assemblage par encollage de papiers de couverture plane maintenus à équidistance par des papiers de cannelure de forme ondulée dont l'épaisseur des profils varie de 1 mm environ à 8 mm. Pour offrir le maximum d'utilisations, le carton ondulé se décline sous de nombreuses formes dont les principales sont :

<span id="page-38-1"></span>![](_page_38_Picture_1.jpeg)

**Simple face** ou SF une cou-**Double face** ou DF une severture unique avec une can-conde couverture s'ajoute à nelure solidarisée par un joint de colle la SF

**Double cannelure** ou DD un second module SF s'ajoute au DF

TABLEAU 2.3 – principaux types du carton ondulé

**Cannelure :** La technologie de fabrication du carton ondulé conduit à onduler le papier selon des profils pseudo-sinusoïdales dites cannelures. Il existe plusieurs types de cannelures, les types utilisés par Général Emballage sont C, B, E, CB et BE.

**Colle :** Les colles utilisées pour le collage couverture/cannelure sont à base d'amidon, Borax, Agents de protection, Anti-mousse, Anti-tartre et la soude. Déposé sur les sommets des cannelures, l'amidon se gélatinise sous l'effet de la chaleur pour assurer l'assemblage des papiers.

# <span id="page-38-0"></span>**2.2.2 L'unité de production du carton ondulé en plaques**

Cette unité a pour principal rôle d'assurer un passage de la matière première qui est les bobines de papiers et la colle vers le produit fini, à savoir le carton ondulé sous formes de plaques. Ce procédé se réalise par différentes parties constituant l'onduleuse.

L'onduleuse est un train de machines qui, à partir de bobines de papiers, permet la fabrication de plaques de carton ondulé.<sup>[1](#page-38-2)</sup> Elle est généralement très haute, très large et très longue, occupe une grande partie du local où elle se trouve et s'articule en différentes parties.

<span id="page-38-2"></span><sup>1.</sup> ASSISTANCE TECHNIQUE D'INGÉNIEUR; ÉTUDE D'UN SYSTÈME PLURITECHNOLO-GIQUE

<span id="page-39-0"></span>![](_page_39_Figure_1.jpeg)

FIGURE 2.6 – Vue générale schématique d'une onduleuse

### **1. La partie humide :**

Ensemble de machines qui composent la partie initiale de la ligne onduleuse où s'effectuent le débobinage, l'ondulation, le contre-collage et l'encollage du papier. Le papier est alimenté sans interruptions grâce aux machines jointeuses qui effectuent le raccordement du papier déroulé par la bobine en cours de travail avec le papier de la bobine en attente.

Elle comprend les groupes onduleurs, les dérouleurs de bobines, les jointeuses, le préchauffeur, l'encolleuse aux tables et les tables chaudes.

# $-$  Link :  $^2$  $^2$

La machine jointeuse LINK fixe le déroulement du papier à partir de la bobine en cours d'utilisation et de réaliser la jonction avec la bobine en attente, de manière à assurer l'alimentation continue du produit vers les machines successives. Pour son fonctionnement, la présence d'un porte-bobines pour le support et le déroulement des bobines de papier est indispensable. Quand la machine est en marche, la tension du papier est contrôlée par l'intermédiaire du mouvement de l'égoutteur et du contrôle des freins du porte-bobines. La machine LINK peut être installée à différents endroits de la partie humide. Suivant sa position sur la ligne ondulatrice, la machine assure l'alimentation continue du papier pour l'ondulation (jointeuse MEDIUM) ou pour la

<span id="page-39-1"></span><sup>2.</sup> FOSBER, Manuel d'instructions et d'avertissements : Link-MIALN4A-100FRA

#### 2.2. Étude théorique 31

couverture (jointeuse LINER) vers les machines successives.

- Link 1 : Destinée à la jonction des bobines déroulées par le porte-bobines adjacent au premier groupe onduleur (papier pour couverture premier groupe onduleur).

- Link 2 : Destinée à la jonction des bobines déroulées par le porte-bobines adjacent au premier groupe onduleur (papier pour ondulation premier groupe onduleur).

- Link 3 : Destinée à la jonction des bobines déroulées par le porte-bobines adjacent au préchauffeur (papier pour couverture externe boîte).

# — **Smart 400** : [3](#page-40-0)

Le groupe onduleur Smart 400 se positionne à l'intérieur d'une ligne de production de carton ondulé. Il a pour fonction de travailler deux papiers en forme de rubans pour créer un seul élément. L'un des papiers, appelé « medium » est chauffé et éventuellement humidifié avant d'être déformé par les cylindres onduleurs de manière à prendre la forme d'une « ondulation ». Après avoir subi le processus de formation, le papier medium reçoit une couche minimale de colle pour rencontrer ensuite le second papier à l'entrée de la machine. Ce deuxième papier, appelé « liner », est à son tour correctement chauffé avant de rencontrer le medium. Une fois le collage des deux papiers advenu, le produit en sortie prend le nom de « cannelé ».

La machine est composée des éléments suivants :

• Un cylindre préchauffeur pour le papier medium qui permet de modifier l'enveloppement du papier ;

• Une cuve humidificatrice qui permet d'augmenter l'humidité du papier à onduler ;

• Un groupe à colle qui dose la quantité de collant nécessaire pour assembler les deux papiers ;

• Un cylindre de pression pour imprimer la charge nécessaire afin d'effectuer un bon collage ;

• Un cylindre préchauffeur pour le papier liner qui permet de modifier l'enveloppement du papier ;

• Un cylindre appelé Exended-nip afin d'augmenter le temps de contact du papier cannelé avec le cylindre onduleur supérieur ;

• Un transporteur pour convoyer le produit réalisé vers le reste de la ligne onduleuse ;

• Deux cylindres onduleurs ;

<span id="page-40-0"></span><sup>3.</sup> FOSBER, Manuel d'instructions et d'avertissements : smart 400,MIASF4008FRA

# — **MPH (Thermostack)** : [4](#page-41-0)

La fonction de la machine est de transférer la chaleur aux papiers avant qu'ils ne soient collés entre eux. la chaleur est transférée aux papiers par le contact avec les rouleaux préchauffeurs. Le modèle de base est constitué des groupes fonctionnels suivants :

- Structure de support ;
- Cylindre préchauffeur ;
- Dispositif d'enveloppement ;
- Rouleaux de renvoi papier ;
- Protections et carters ;
- Installation vapeur ;
- Échelles et plateformes.

# — **Crest** : [5](#page-41-1)

La machine encolleuse « CREST » a pour fonction de déposer sur les sommets du papier ondulé provenant des groupes onduleurs une couche de colle fine et uniforme afin de permettre l'adhérence des papiers l'un à l'autre. Elle peut comprendre un à trois niveaux de travail afin de permettre la production d'une ondulation simple, double et triple. Chaque niveau applique la colle sur les crêtes du papier ondulé provenant d'un groupe onduleur.

# — **Express** : [6](#page-41-2)

La machine EXPRESS a pour fonction d'entraîner le carton provenant de la partie humide, de le chauffer progressivement et de terminer le processus d'encollage des papiers sur lesquels l'encolleur a appliqué de la colle au préalable, puis de le pousser vers les machines de la partie sèche.

Fonctionnellement, il est possible de subdiviser la machine selon les sections/systèmes

<span id="page-41-0"></span><sup>4.</sup> FOSBER, Manuel d'instructions et d'avertissements : thermostack, MIAMPH108FRA

<span id="page-41-1"></span><sup>5.</sup> FOSBER, Manuel d'instructions et d'avertissements : Crest, MIACRT–101FRA

<span id="page-41-2"></span><sup>6.</sup> FOSBER, Manuel d'instructions et d'avertissements : Express, MIAEX4105FRA

### 2.2. Étude théorique 33

suivants :

- une section d'entrée ;
- une section chaude;
- une section froide ;
- une section de tension du feutre ;
- un système de traction du carton.

#### **2. La partie sèche :**

Ensemble de machines qui composent la partie finale de la ligne onduleuse où le tapis continu du carton ondulé en provenance de la partie humide est divisé en feuilles par l'intermédiaire d'une coupe longitudinale et transversale. Il est possible de réaliser les rainages sur les feuilles.

La partie sèche comprend les machines suivantes : coupeuse auxiliaire, mitrailleuse, coupeuse transversale et empileuse.

# — **Shear** : [7](#page-42-0)

La coupeuse auxiliaire Shear doit être installée après la machine double-face et a pour fonction d'éliminer le carton mal traité venant de la partie humide et d'effectuer la séparation du carton par une ou plusieurs coupes pour procéder au changement d'ordre sur la partie sèche.

La Shear est composée des groupes suivants :

- Groupe de coupe ;
- Groupe d'évacuation ;
- Plans de jonction à l'entrée et à la sortie du papier ;
- Protections fixes et mobiles.

et peut être équipée des groupes en option suivants :

- Chariot de collecte des déchets ;
- Système de translation du chariot de collecte des déchets.

<span id="page-42-0"></span><sup>7.</sup> FOSBER, Manuel d'instructions et d'avertissements : Shear, MIARS4–006FRA

# — **Twin** : [8](#page-43-1)

La machine coupeuse-raineuse automatique TWIN est destinée à être installée entre les machines « coupeuse auxiliaire » et « coupeuse transversale ». Elle a pour objectif de permettre un traitement continu du carton sur lequel effectuer, de manière longitudinale par rapport à son avancement, des pliages appelés « rainages » et des coupes qui forment les boîtes en sortie de la machine. Le carton est d'abord rainé en passant dans l'unité de rainage puis il est découpé dans l'unité de coupe.

# — **Master** : [9](#page-43-2)

La machine Master, prévue pour être installée entre la coupeuse-canneleuse et l'empileur, sert à effectuer la coupe transversale du carton (par rapport au sens de marche) à des mesures programmables.

# $-$  **Terminal** :  $^{10}$  $^{10}$  $^{10}$

La machine Terminal a pour fonction de recevoir les feuilles individuelles de carton, coupées par la coupeuse transversale et de les transporter jusqu'à la, ou les, platesformes où elles sont empilées en forme de pile.

La machine est composée d'un, deux ou trois niveaux indépendants les uns des autres. Le nombre de niveaux dépend des besoins de production de l'élaboration du carton.

# <span id="page-43-0"></span>**2.2.3 La transformation**

Les produits semi-finis vont passer successivement sur un certain nombre de machines de transformation, de manière à produire l'emballage attendu par le client.

L'unité d'Oran contient trois machines de transformation en parallèle :

• Martin OMT1.

<span id="page-43-1"></span><sup>8.</sup> FOSBER, Manuel d'instructions et d'avertissements : Twin, MIATW4T-201FRA

<span id="page-43-3"></span><span id="page-43-2"></span><sup>9.</sup> FOSBER, Manuel d'instructions et d'avertissements : Master, MIAMS4006FRA

<sup>10.</sup> FOSBER, Manuel d'instructions et d'avertissements : Terminal, MIATR4–103FRA

### 2.3. Conclusion 35

- Martin OMT2.
- OSPO.

#### **Les étapes de transformation :**

- L'impression : sur machine d'impression avec groupes vernis.
- La mitrailleuse : mise au format ou création de rainages.
- La découpe : sur découpoir rotatif ou machine de découpe à plat.
- La plieuse-colleuse : pour plier et coller la caisse.
- La presse à cercle.

# <span id="page-44-0"></span>**2.3 Conclusion**

A travers ce chapitre, nous avons présenté l'entreprise dans laquelle nous avons effectué notre projet de fin d'études, Général Emballage. Puis, nous avons décortiqué le système de production du carton ondulé en plusieurs sous-systèmes, pour décrire le fonctionnement de chaque sous-système afin de déterminer les différentes contraintes qui nous seront utiles dans la suite de notre travail.

# <span id="page-45-0"></span>**Chapitre 3**

# **Développement d'applications d'aide à la décision pour l'entreprise Général Emballage**

# **Description de la problématique** :

Ce projet est réalisé au sein de l'entreprise **Général Emballage**, plus précisément à l'usine d'Oran. Durant notre stage, nous avons remarqué que des opérateurs décident de la conformité du carton à la sortie de l'onduleuse. De ce fait, nous avons eu l'idée de développer un système intelligent permettant de déterminer la conformité du carton en se basant sur des paramètres d'entrées du carton tels que cannelure, grammage, humidité du papier, vitesse, etc, en utilisant des méthodes de l'intelligence artificielle.

<span id="page-45-1"></span>De plus, nous avons remarqué que l'utilisation de l'onduleuse nécessite certains réglages, ce qui prend beaucoup de temps pour lancer la production, tout en sachant que cette machine ne sauvegarde pas l'historique des réglages effectués. Pour palier à ce problème, nous avons décidé après concertation avec les managers de l'entreprise de développer un système d'aide à la décision en utilisant Excel VBA afin de déterminer les réglages à effectuer en se basant sur des types de défauts et des causes possibles.

# **3.1 Classification de la conformité du carton ondulé par rapport à la qualité**

# <span id="page-46-0"></span>**3.1.1 Présentation de la base de données**

Pour développer un système intelligent qui permet de classifier la qualité du carton par rapport la conformité, il nécessite une base de donnée pour faire l'apprentissage.

Pour notre cas, nous aurons la difficulté de collecter une bonne base de données, car la machine onduleuse ne sauvegarde pas l'historique des réglages effectués. De ce fait, nous avons décidé de générer une base de données similaires à celle de l'entreprise avec plus de lignes.

Cette nouvelle base de données contient les caractéristiques du carton qui sont la cannelure, la qualité de chaque papier du carton, le grammage et l'humidité de papier, ainsi que les paramètres significatifs de la machine onduleuse qui sont la vitesse de la section, la quantité de la colle, la température et la vapeur principale. Ces entrées influencent sur la sortie du système qui est la conformité.

# <span id="page-46-1"></span>**3.1.2 L'outil utilisé**

**Google Colab** ou Colaboratory est un service cloud, offert par Google (gratuit), basé sur **Jupyter Notebook** et destiné à la formation et à la recherche dans l'apprentissage automatique. Cette plateforme permet d'entraîner des modèles de Machine Learning directement dans le cloud. Sans donc avoir besoin d'installer quoi que ce soit sur notre ordinateur à l'exception d'un navigateur.

<span id="page-47-1"></span>![](_page_47_Picture_1.jpeg)

FIGURE 3.1 – Google Colaboratory logo

### **Les opérations effectuées à l'aide de Google Colab :**

- Écrire et exécuter du code en Python ;
- Documenter votre code qui prend en charge les équations mathématiques ;
- Créer/télécharger/partager des carnets de notes ;
- Importer/enregistrer des carnets de notes depuis/vers Google Drive ;
- Importer/Publier des notebooks depuis GitHub ;
- Importez des ensembles de données externes, par exemple depuis Kaggle ;
- Intégration de PyTorch, TensorFlow, Keras et OpenCV ;
- Service cloud gratuit avec GPU gratuit.

# <span id="page-47-0"></span>**3.1.3 Les bibliothèques utilisées**

```
# Import Python Libraries
import numpy as np
import scipy as sp
import pandas as pd
import matplotlib.pyplot as plt
import seaborn as sns
```
#### **Numpy**

La bibliothèque de base dont dépendent la plupart des autres, elle fournit un type de tableau puissant qui peut représenter des ensembles de données multidimensionnels de nombreux types différents et qui prend en charge les opérations arithmétiques. Numpy fournit également une bibliothèque de fonctions mathématiques courantes, d'algèbre linéaire de base, de génération de nombres aléatoires et de transformées de Fourier rapides.

#### **Scipy**

Une grande collection d'algorithmes numériques qui fonctionnent sur des tableaux numpy et fournissent des facilités pour de nombreuses tâches courantes dans le calcul scientifique, y compris l'algèbre linéaire dense et clairsemée, l'optimisation, les fonctions spéciales, les statistiques, le traitement d'images en n-dimensions, le traitement du signal et plus encore.

#### **Pandas**

une API d'analyse de données orientée colonnes. C'est un excellent outil pour manipuler et analyser des données d'entrée. Beaucoup de frameworks d'apprentissage automatique acceptent les structures de données Pandas en entrée.

#### **Matplotlib**

une bibliothèque de visualisation de données multiplateforme construite sur des tableaux NumPy, et conçue pour fonctionner avec la pile SciPy plus large. L'une des caractéristiques les plus importantes de Matplotlib est sa capacité à s'adapter à de nombreux systèmes d'exploitation et dorsaux graphiques.

#### **Seaborn**

une bibliothèque permettant de créer des graphiques statistiques en Python. Elle est basée sur Matplotlib, et s'intègre avec les structures Pandas.

#### **Scikit-Learn**

Il existe plusieurs bibliothèques Python qui fournissent des implémentations solides d'une série d'algorithmes d'apprentissage automatique. L'une des plus connues est Scikit-Learn, un paquet qui fournit des versions efficaces d'un grand nombre d'algorithmes courants.

# <span id="page-49-0"></span>**3.1.4 Définition du problème à résoudre**

Le problème que nous devons résoudre consiste à déterminer si le carton ondulé qui a été fabriqué par l'entreprise **Général Emballage** est conforme ou non. Il s'agit donc d'un problème de classification. Par la suite, nous allons utiliser l'algorithme k-Nearest Neighbours pour résoudre ce problème de classification.

# <span id="page-49-1"></span>**3.1.5 Acquisition des données d'apprentissage**

Avant de commencer l'apprentissage, il est nécessaire d'importer notre base de données sur la plate-forme **Google Colab** pour l'analyser par la suite :

```
# Load dataset
df = pd.read_excel("/content/base de données finale (3).xlsx")
```
FIGURE 3.2 – Importation des données d'apprentissage

# <span id="page-49-2"></span>**3.1.6 Préparer et nettoyer les données**

#### **De combien de données disposons-nous?**

Pour connaître le nombre de lignes et le nombre de features, nous allons utiliser la fonction shape de notre Dataframe :

3.1. Classification de la conformité du carton ondulé par rapport à la qualité 41

```
# Display dimensions of dataframe
print("df shape : ",df.shape)
```
Nous pouvons en déduire à la lecture du résultat issu de cette commande que nous disposons de 916 lignes comportant 14 features :

df shape: (916, 14)

### **De quelles données disposons-nous?**

Pour connaître les données dont nous disposons et leur information, nous allons utiliser ces quelques lignes :

```
# Information about the dataset
print(df.info())
```
ayant pour résultat :

![](_page_51_Picture_50.jpeg)

Nous disposant au total 916 entrées. En analysant les nombre d'observations par feature, nous pouvons en déduire qu'il ne manque aucune donnée. Par contre, nous avons remarqué que parmi le type de features, la colonne **Cannelure** est de type OBJET.

#### **Transformation de la feature OBJET**

L'analyse de données de type texte reste compliquée. Par conséquent, nous allons devoir transformer la caractéristique OBJET de la colonne Cannelure par des valeurs :

```
df['Camelure"] = df['Camelure'].map({['C":4, "B":2, "E":6} )print("Cannelure
                        : \ln", df["Cannelure"]. value_counts())
```
Nous avons transformé la cannelure de type C par 4, de type B par 2 et de type E par 6 :

Cannelure  $\ddot{\phantom{a}}$  $\overline{4}$ 661  $\overline{2}$ 147 108 6 Name: Cannelure, dtype: int64

#### **Affichage des 10 premières observations**

En affichant les 10 premières observations, nous allons pouvoir définir la nature des différentes features. Ce qui nous permettra d'identifier les données susceptibles d'être importantes pour notre apprentissage :

 $df.sample(10).round(2)$ 

Une fois cette étape réalisée, nous pouvons alors procéder à l'affichage des 10 premières observations :

![](_page_52_Picture_63.jpeg)

# <span id="page-52-0"></span>**3.1.7 Analyser et explorer les données**

### **Combien de conformes et combien de non conformes?**

Ci-dessous le code comptant le nombre d'éléments groupés par (0 ou 1) :

```
print ("Total number conforme ", df.shape[0], ", ",
       df.Conformité.value_counts()[1], "conform and not conform are",
       df.Conformité.value_counts()[0])
print("n")print("Conformité
                         : \ln, df["Conformité"]. value_counts())
print("n")print(df["Conformité"].value_counts(normalize=True))
# plot.bar(title='') function is used to plot bargraph
df["Conformité"].value_counts().plot.bar(title="Conformité");
```
La réponse obtenue est la suivante :

![](_page_53_Figure_3.jpeg)

On constate donc que nous avons 477 de type 0 et 439 de type 1. Il n'y a donc pas une grande différence entre le nombre de conformes et de non conformes pouvant impacter le modèle d'apprentissage. En effet, si nous avions un nombre prédominant de conformes ou de non conformes, l'apprentissage n'aurait pas pu se faire dans de bonnes conditions.

#### **Moyenne, écart type, min, max et quartiles**

Calculons à présent les différents indicateurs qui vont nous permettre de mieux comprendre nos données. pour cela, utilisons la fonction "describe()" du module Pandas :

df.describe().T.style.format("{:.2f}").background\_gradient(cmap="RdBu\_r")

![](_page_54_Picture_58.jpeg)

Nous avons à présent toutes les mesures de moyenne, d'écart type, de minimum et de maximum pour l'ensemble de caractéristiques. Cependant, cela ne nous aide pas beaucoup dans la compréhension et l'analyse des données. Car cela reste une multitude de chiffres.

#### **Diagramme de dispersion**

Nous venons de voir que les données obtenues précédemment sont complexes à analyser. nous allons donc tracer un diagramme de dispersion dans Seaborn. Nous importons PyPlot pour afficher la cannelure en fonction de la qualité.

```
plt.figure(figsize=(8,6))
sns.scatterplot(data=df, x="Qualité", y="Cannelure", hue="Conformité")
plt.grid()
plt.show()
```
En exécutant ce code, la figure [3.3](#page-55-0) présente une faible corrélation entre la cannelure et la qualité.

<span id="page-55-0"></span>![](_page_55_Figure_2.jpeg)

FIGURE 3.3 – Diagramme de dispersion

## **Matrice de corrélation**

Pour voir les coefficients de corrélation et pour déterminer les fortes et les faibles corrélations entre les caractéristiques, nous visualisons les résultats sous forme de matrice de corrélation à travers le code ci-dessous :

```
corrMatrix = df.corr()# plot corrMatrix
fig, ax = plt.subplots(figsize=(25, 20))sns.heatmap(corrMatrix.round(2), annot=True, linewidth=0.01, square=True, cmap="RdBu", linecolor="black")
```
Nous remarquons qu'il y a une très faible corrélation entre les caractéristiques et la sortie du système (la conformité) :

<span id="page-56-0"></span>![](_page_56_Figure_1.jpeg)

FIGURE 3.4 – Matrice de corrélation

Les caractéristiques qui ont une faible corrélation peuvent entraîner de mauvaises prédictions. Pour cela, nous supprimons les caractéristiques qui ont le coefficient de corrélation avec la conformité inférieure de 0.01 :

```
cor_target = abs(corrMatrix["Conformité"])
# Selecting highly correlated features : 0.5
relevant_features = cor_target[cor_target>=0.01]
print("relevant_features: ",relevant_features.shape,"\n",relevant_features)
----------")
lst_relevant_features_columns = relevant_features.index.to_list()
my_data = pd.DataFrame(df, columns= lst_relevant_features_columns)
print("List the column names : ", my_data.columns.to_list())
my_data.sample(10).style.format("{:.2f}").background_gradient(cmap="RdYlGn")##
```
Ce qui nous donne comme résultat :

```
relevant_features : (11,)
 Cannelure
                                    0.027803
Qualité
                                   0.027805
Qualité de chaque papier
                                   0.026109
Grammage (g/m^2)0.013811
Humidité de papier (%)
                                   0.020696
Colle (µm) DF
                                   0.044208
Température (°C) DF
                                   0.024505
Sections (%) DF
                                   0.012558
Vapeur principale (^1/10 bar) DF
                                   0.033614
Température (°C) SF
                                   0.060085
Conformité
                                   1.000000
Name: Conformité, dtype: float64
```
# <span id="page-57-0"></span>**3.1.8 Choix d'un modèle de prédiction et résolution du problème**

#### **Des données d'apprentissage et des données de tests**

La première chose à faire est de diviser nos observations en données d'apprentissage et en données de tests qui permettant de valider le bon apprentissage de notre modèle.

Pour cela, nous allons utiliser la fonction "train\_test\_split" du module "scikit-lean", qui va nous permettre de diviser de façon aléatoire nos données en 80% de données d'apprentissage et 20% de données de validation.

```
# Define X variables and our target(y)
X = my data.drop(["Conformité"], axis=1).values
y = my_data["Conformité"].values
print("X : ",X.shape, " y : ",y.shape)# Split into Input and Output Elements
from sklearn.model_selection import train_test_split
X_train, X_test, y_train, y_test = train_test_split(X,
                      y, test_size= 0.20, random_state=100, stratify=y)
print("X_train = ",X_train.shape, "y_train = ", y_train.shape)print("X_test = ",X_test.shape, "y_test = ",y_test.shape)
```
Ayant pour résultat :

 $X: (916, 10)$  y:  $(916, )$  $X_train = (732, 10)$  y\_train =  $(732, )$  $X_test = (184, 10)$  y\_test =  $(184, )$ 

### **Algorithme utilisé**

Nous avons utilisé l'algorithme **KNN** par rapport les autres algorithmes avec le nombre de voisins égal à 3, car il donne une meilleure précision.

En utilisant la bibliothèque "Scikit-Learn", nous avons utilisé le code ci-dessous :

```
from sklearn.neighbors import KNeighborsClassifier
from sklearn import metrics
knn_class = KNeighborsClassifier(n_new) = 3)
# Train the classifier
knn_cls.fit(X_train,y_train)
# Making predictions on the testing set
predicted = knn_cls.predict(X_test)
# Classification report
print("Classification report : ")
print(metrics.classification\_report(y_test, predicted))def draw_confusion_matrix(true, preds, normalize=None):
 # Compute confusion matrix
 conf_matrix = metrics.config. matrix(true, \text{ } normalize = normalize)conf_matx = np.round(conf_matx, 2)
 # print(conf_matx)
 # plt.subplots(figsize=(14,8))
 sns.heatmap(conf_matx, annot=True, annot_kws={"size": 12},fmt="g", cbar=False, cmap="viridis")
 plt.show()
print("Configuration matrix : \n\in \mathbb{R}draw_confusion_matrix(y_test, predicted)
print("Normalized confusion matrix : \n\in \mathbb{N}draw_confusion_matrix(y_test, predicted,"true")
```
### **Interprétation de résultats**

En appliquant l'algorithme **KNN**, nous avons obtenu le taux de bonnes prédictions (accuracy) de 54%.

![](_page_59_Picture_71.jpeg)

Le taux de bonnes prédictions est très faible, nous remarquons que la classe 0 est de 56%, elle est un peu élevée par rapport à la classe 1 qui est de 52%.

![](_page_60_Figure_2.jpeg)

Normalized confusion matrix :

Ces résultats sont principalement dus aux données utilisées dont la majorité était générées aléatoirement. L'utilisation d'une base de données structurée de l'entreprise permettra certainement d'augmenter le taux des bonnes prédictions et améliorer les résultats obtenus.

3.2. Détermination des réglages requis à partir des types des défauts et des causes possibles 52

# <span id="page-61-0"></span>**3.2 Détermination des réglages requis à partir des types des défauts et des causes possibles**

Le système d'aide à la décision est un élément du système d'information de gestion. Il se distingue du système d'information pour dirigeants, dans la mesure où sa fonction première est de fournir non seulement l'information, mais les outils d'analyse nécessaires à la prise de décision.

## **L'outil d'aide de décision "onduleuse " :**

Le train onduleur ou bien l'onduleuse est une station de production de carton où on doit effectuer plusieurs réglages pour avoir des produits finals conformes. Nous avons pensé à un système d'aide à la décision où nous avons défini tous les défauts possibles avec leurs causes et chaque cause avec leurs réglages possibles.

Tout d'abord, notre application VBA Excel compose d'un accueil qui contient les boutons nécessaires de notre travail (Ajouter un défaut & Tableau de réglages), comme l'indique la figure [3.5.](#page-61-1)

<span id="page-61-1"></span>![](_page_61_Picture_6.jpeg)

FIGURE 3.5 – Ajouter un défaut

3.2. Détermination des réglages requis à partir des types des défauts et des causes possibles 53

Dans cette application, il y a deux actions principales :

**Ajouter un défaut :** pour avoir un meilleur résultat, on laisse la main d'ajouter un défaut lorsqu'il est nouveau avec leur réglage pour avoir une basse de données riche et complète.

<span id="page-62-0"></span>![](_page_62_Figure_3.jpeg)

FIGURE 3.6 – Ajouter un défaut

**Tableau de réglages** : en choisissant le type de défaut et en cliquant sur le bouton "VALIDER" pour avoir les causes possibles, une interface est responsable d'afficher tous les réglages compatibles à ce défaut pour avoir un produit conforme.

<span id="page-63-2"></span><span id="page-63-1"></span>

| <b>GENERAL</b><br>ялиме:<br>谷二十            | <b>ACTUALISER LA BASE</b> | Type de défaut<br>Rupture de la nappe de carton SF<br>☎ | Tableau des réglages<br><b>VALIDER</b> | <b>Causes possibles</b><br>le frein de pont est trop serré. |
|--------------------------------------------|---------------------------|---------------------------------------------------------|----------------------------------------|-------------------------------------------------------------|
|                                            |                           | FIGURE 3.7 - Réglages à faire                           |                                        |                                                             |
| Link 1<br>Tension de frein                 |                           | Link 2<br>vitesse                                       |                                        |                                                             |
| Smart                                      |                           | P.M                                                     |                                        |                                                             |
| Préchauffeur E.C                           |                           | Tension de frein 3                                      |                                        |                                                             |
| vitesse smart                              |                           |                                                         |                                        |                                                             |
| Préchauffeur couverture                    |                           | Link 3                                                  |                                        |                                                             |
| Préchauffeur cannellure                    |                           |                                                         |                                        |                                                             |
| barrage colle<br>Gap applicateur\ Onduleur |                           | Préchauffeur double face                                |                                        |                                                             |
| <b>Presse lisse</b>                        |                           |                                                         |                                        |                                                             |
| Humidificateur                             |                           |                                                         |                                        |                                                             |
| <b>Tension de frein2</b>                   |                           | <b>MPH</b>                                              |                                        |                                                             |
| <b>Crest</b>                               |                           | Préchauffeur nappe<br>Gap                               |                                        |                                                             |
| Enveloppe                                  |                           |                                                         |                                        |                                                             |
| <b>Table</b>                               |                           | master                                                  |                                        |                                                             |
| vapeur 1                                   |                           | vitesse master                                          |                                        |                                                             |
| vapeur 2                                   |                           |                                                         |                                        |                                                             |
| vapeur 3                                   |                           |                                                         |                                        |                                                             |
| SC pression 1                              |                           |                                                         |                                        |                                                             |
| SC pression 2                              |                           |                                                         |                                        |                                                             |
| SC pression 3                              |                           |                                                         |                                        |                                                             |
| SC pression 4<br><b>Barres laterales</b>   |                           |                                                         |                                        |                                                             |
| <b>SF</b> pression                         |                           |                                                         |                                        |                                                             |

FIGURE 3.8 – Résultats

# <span id="page-63-0"></span>**3.3 Conclusion**

Nous pensons avoir atteint les objectifs fixés au départ, à savoir proposer une démarche permettant d'entreprendre un projet d'implantation de systèmes d'information d'aide à la décision pour avoir les meilleurs réglages pour éviter les produits finales mal conforme. Toutes les informations obtenues sont dues à des témoignages des ingénieurs et opérateurs de train onduleur.

Nous signalons en effet qu'il y eût une modification au niveau de la base de données par rapport aux données liées au système d'apprentissage. Cette étude fut donc

menée dans un temps relativement court. Nous suggérons alors, avant la mise en place du système proposé dans ce mémoire, à une consultation auprès des techniciens et ingénieurs de production.

En terminant, nous aimerions rappeler que l'utilisateur de ce système d'aide à la décision est, en dernier ressort, celui qui décide du bon fonctionnement ou non d'un tel système et ainsi faire ressortir l'importance de prendre en considération ses recommandations de façon à en faire un utilisateur sinon enthousiaste, à tout le moins consciencieux. Dans ce contexte, le système que nous proposons peut-être sujet à toute modification ou amélioration pour une meilleure adaptation.

# **Conclusion**

<span id="page-65-0"></span>La mise en place de système d'aide à la décision utilisant des algorithmes intelligents permettra aux managers de l'entreprise de prendre les bonnes décisions au moment adéquat. De plus, ces systèmes sont souvent faciles à mettre à jour grâce à l'utilisation de bases de données centralisées et facilement accessibles.

D'autre part, l'avancée technologique importante et la digitalisation croissante de l'industrie oblige les entreprises à utiliser des méthodes de l'intelligence artificielle qui connait un regain d'intérêt sans précédent, ces méthodes peuvent être utilisées dans la maintenance prédictive, la gestion de la production ou encore le contrôle de la qualité.

Ce projet est réalisé au sein de l'usine d'Oran de l'entreprise **Général Emballage**, nous avons apporté deux solutions, la classification de la conformité du carton ainsi que pour le choix des réglages à effectuer pour l'onduleuse en se basant sur les défauts et les causes possibles. Deux applications ont été développées en utilisant Google Colab et Excel VBA.

Les résultats obtenus sont prometteurs et peuvent être améliorés si on utilise des bases de données structurées de l'entreprise. Ce travail est facilement extensible, il suffit de préparer et analyser les données nécessaires afin d'utiliser les mêmes algorithmes d'apprentissage pour apporter des solutions à des problèmes rencontrés au niveau des autres machines de la ligne de production.

# <span id="page-66-0"></span>**Bibliographie**

- [1] Carton ondulé de france. [https://www.cartononduledefrance.org/](https://www.cartononduledefrance.org/materiau-et-innovation/materiau-carton/ ) [materiau-et-innovation/materiau-carton/](https://www.cartononduledefrance.org/materiau-et-innovation/materiau-carton/ ). [cf. p. ]
- [2] *Manuel d'instructions et d'avertissements.* FOSBER. [cf. p. ]
- [3] Présentation de l'entreprise. <https://www.generalemballage.com/>. [cf. p. ]
- [4] *ÉTUDE D'UN SYSTÈME PLURITECHNOLO- GIQUE.* ASSISTANCE TECH-NIQUE D'INGÉNIEUR, 2014. [cf. p. ]
- [5] Stuart Russell et Peter Norving. *Intelligence artificielle : avec plus de 500 exercices.* Pearson, 2010. [cf. p. ]
- [6] Aurélien VANNIEUWENHUYZE. *Intelligence artificielle vulgarisée*. eni, 2019. [cf. p. ]

#### **Résumé :**

Un système d'aide à la décision est un élément du système d'information de gestion. Il se distingue du système d'informations par sa principale fonction qui consiste à fournir non seulement les informations, mais aussi les outils d'analyse nécessaires à la prise de décision. Nous avons conçu à travers ce projet deux systèmes pour améliorer la stratégie de prise de décision et par conséquent assurer une meilleure gestion du système de production de l'entreprise GENERAL EMBALLAGE. Deux applications sont développées, la première est basée sur l'intelligence artificielle en utilisant un apprentissage afin de décider de la conformité des produits et la deuxième est développée avec VBA Excel et permet de visualiser les réglages possibles pour éviter les mal-conformités.

**Mots-clés** : Intelligence artificielle, Excel VBA, Système de production. **Abstract :**

The decision support system is one of the elements of the management information system. It differs from the executive information system in that its primary function is to provide not only information, but also the analytical tools necessary to make decisions. In this project, two systems were designed to improve vision and ensure the right choice of decisions in real time. Firstly, we designed a system based on artificial intelligence where we performed a learning to know the conformity of a product, then we made a system using VBA Excel that visualizes the possible settings to avoid any mal-conformity.

**Keywords** : Artificial Intelligence, Excel VBA, Production System.

#### الملخص

يشكل نظام دعم القرارات أحد مكونات نظام المعلومات الإدارية. وهو يختلف عن نظام المعلومات التنفيذي من حيث أن وظيفته الأساسية لا تتمثل في توفير المعلومات فحسب, بل أيضا في توفير الأدوات التحليلية اللازمة لاتخاذ القرارات.

في هذا المشروع, تم تصميم نظامين لتحسين الرؤية وضمان الاختيار الصحيح للقرارات في الوقت الفعلي. أولاً, VBA صممنا نظامًا يعتمد على الذكاء الاصطناعي حيث تعلمنا معرفة مطابقة المنتج, ثم صنعنا نظامًا باستخدام يتخيل التعديلات المحتملة لتجنب أي امتثال سيئ. Excel